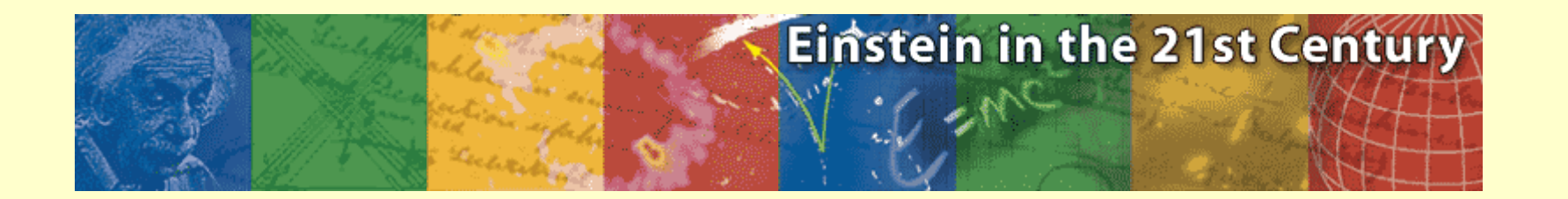

## **Misura di decadimenti di particelle strane in ALICE**

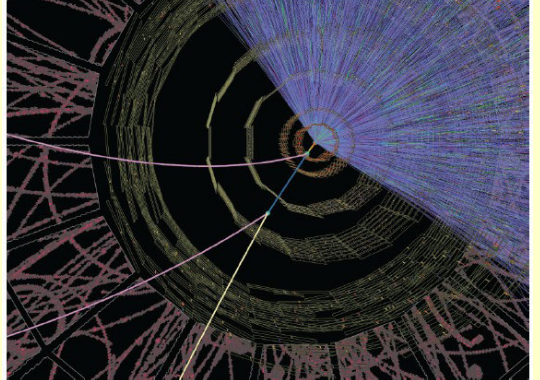

**Marco MontenoINFN - Sezione di Torino**

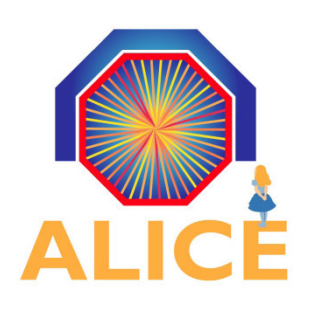

Masterclass Internazionale in Fisica delle ParticelleTorino, 25 Marzo <sup>2011</sup>

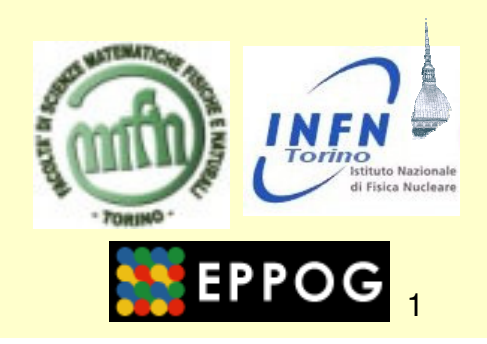

# Schema della lezione

#### **I PARTE**

- **1. Introduzione: Meccanica Quantistica; Relatività;Forze fondamentali; Decadimento di particelle**
- **2. Le particelle strane**
- **3. L'aumento di stranezza in collisioni nucleo-nucleo**
- **4. Ricostruzione di decadimenti di particelle strane in ALICE**
- **5. Descrizione dell'esercizio al computer: metodo e obiettivi**

#### **II PARTE**

**6. Discussione dei risultati dell'esercitazione**

### 1 - Introduzione

## La teoria della relatività

 Il postulato fondamentale della teoria della relatività di **A. Einstein** del **1905** asserisce che: "**Tutte le leggi della fisica (compresa la teoria di Maxwell) devono essere le stesse per tutti gli osservatori in moto relativo uniforme,** 

**a prescindere dalla loro velocità**".

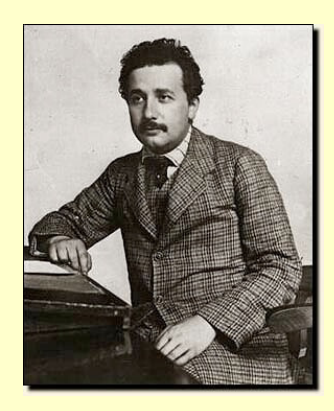

Questo spiega la **costanza della velocità della luce** per tutti gli osservatori, senza alcun bisogno di postulare l'esistenza dell'etere (di cui l'esperimentodi Michelson-Morley non ha trovato evidenza).

Bisogna però essere disposti ad **abbandonare la nozione classica di tempo assoluto** (ogni osservatore deve avere una propria misura del tempo!), e sostituire le trasformazioni di Galileo tra sistemi di riferimento in moto relativo con le nuove **trasformazioni di Lorentz**.

Dalla teoria di Einstein consegue inoltre che:

$$
E^2 = p^2c^2 + m^2c^4
$$

$$
\mathsf{Per} \quad p = 0 \quad \text{sinh} \quad E = mc^2
$$

*mc* **equivalenza tra massa ed energia** 

## L'unità di energia eV

In fisica atomica (e nucleare) è più conveniente utilizzare per l'energia l'unità di misura chiamata elettronvolt (eV), definita come:

> $1 \, eV = 1.602 \cdot 10^{-19} (C) \cdot 1 (V) = 1.602 \, J$  $= 1.602 \cdot 10^{-19} (C) \cdot 1 (V) =$

che equivale all'energia cinetica acquistata da 1 elettrone (di carica e) quando attraversa la differenza di potenziale di 1 Volt.

Data la relazione massa-energia della teoria della relatività

$$
E^2 = p^2c^2 + m^2c^4
$$

per semplificare i calcoli (eliminando le c) converrà utilizzare altre unità di misura anche per m e p:

$$
E(eV)
$$
,  $m\left(\frac{eV}{c^2}\right)$ ,  $p\left(\frac{eV}{c}\right)$ 

#### Esempio: la massa dell'elettrone

Dalla misura di e/m (Thomson, 1997) e della carica e (Millikan, 1909), si ricava:

$$
m_e = 9.11 \cdot 10^{-31} \; kg
$$

in unità MKS (o SI), con l'energia in J

Calcolando l'energia equivalente (in J) :

$$
m_{e}c^{2} = 9.11 \cdot 10^{-31} (kg) \cdot 9 \cdot 10^{16} (m^{2} s^{-2}) = 8.2 \cdot 10^{-14} J
$$

E poi convertendola in eV, si ottiene:

$$
m_e c^2 = \frac{8.2 \cdot 10^{-14} J}{1.6 \cdot 10^{-19} J/eV} = 5.1 \cdot 10^5 eV = 0.51 MeV
$$

Quindi la massa dell'elettrone è: Per quella del protone si trova:

$$
m_e = 0.51 \, MeV/c^2
$$
  

$$
m_p = 938 \, MeV/c^2
$$

$$
m_e/m_p = 1/1836
$$

#### L'ipotesi di De Broglie: le particelle-onda

In analogia con la natura dualistica esibita dalla radiazione elettromagnetica(effetto fotoelettrico, Einstein 1905) nel **1924 L. De Broglie** ipotizza che i micro-sistemi materiali possano presentare anche un aspetto ondulatorio accanto a quello corpuscolare.

Più precisamente egli postula che ad una particella con energia E e quantità di moto p possa essere associata un'onda con frequenza ν <sup>e</sup> lunghezza d'onda λ date da: *h*

$$
E = h \nu \qquad \lambda = \frac{h}{p}
$$

7

Per oggetti macroscopici la λ di De Broglie NON è misurabile, e non ci si può accorgere della loro natura ondulatoria.

m = 80 kg con velocità v = 5 km/h ( ≅ 1.4 m/s) <sup>λ</sup> <sup>≅</sup> **6 x 10-36 <sup>m</sup>**

Invece per particelle microscopiche, per es. un elettrone con E=100 eV:

$$
\lambda = \frac{h}{mv} = \frac{h}{\sqrt{2mE}} = \frac{6.626 \cdot 10^{-34} \text{ J} \cdot \text{s}}{\sqrt{2 \cdot 9.11 \cdot 10^{-31} (kg) \cdot 100 (eV) \cdot 1.6 \cdot 10^{-19} \text{ J} / eV}} = 1.23 \cdot 10^{-10} \text{ m} = 1.23 \text{ A}
$$

In questo caso λ <sup>∼</sup> **dim. atomiche** <sup>→</sup> **comportamento ondulatorio** 

## L'equazione d'onda di Schrödinger

Nel 1926 **Erwin Schrödinger** introduce una funzione d'onda <sup>ψ</sup>**(x,t)** per rappresentare lo stato dei sistemi microscopici (come gli elettroni).

ψ**(x,t)** descrive lo stato di una particella nel senso che la probabilità che essa si trovi al tempo t nell'intervallo (x,x+dx) è: **|** ψ**(x,t)|2 dx**

L'evoluzione temporale della ψ(x,t) è data dall'equazione differenziale:

$$
i\hbar \frac{\partial \psi}{\partial t} = -\frac{\hbar^2}{2m} \frac{\partial^2 \psi}{\partial x^2} + V \psi
$$
 **EQUALIONE DI SCHRÖDINGER**

dove *i* <sup>=</sup>−1

L'equazione di Schrödinger predice la probabilità che il sistema venga a trovarsi in un certo stato fisico; oppure, dato un grande numero di particelle identiche, essa prevede la distribuzione dei risultati di misure di determinate variabili fisiche.

L'equazione è lineare, cioé se ψ<sub>1</sub> e ψ<sub>2</sub> sono due soluzioni (che rappresentano due possibili stati del sistema), anche la combinazione lineare ψ **<sup>=</sup>**αψ**<sup>1</sup> <sup>+</sup>**βψ**<sup>2</sup>** rappresenta un possibile stato del sistema.

#### Il principio d'indeterminazione di Heisenberg

La soluzione dell'equazione che rappresenta un **elettrone libero** (di quantità di moto ben definita p) è un' **onda piana**, con una ben definita λ =h/p

La funzione d'onda (e con essa la probabilità di localizzare la particella) è estesa a tutto lo spazio: cioé la posizione x è completamente indeterminata

Sommando diverse onde con differenti λ, che costituiscono diverse soluzioni dell'equazione di Schrödinger, per il principio di sovrapposizione si ottiene ancora una soluzione: essa rappresenta un **"pacchetto d'onde".**

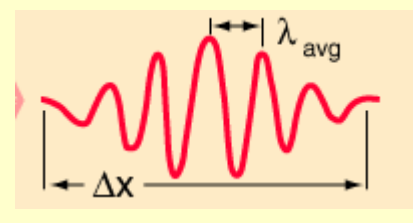

Il pacchetto è localizzato entro un certo ∆xMa ciò avviene a scapito di un' indeterminazione ∆p (dato che si sono sommate varie  $\lambda$ )

**In meccanica quantistica le incertezze sulle misure della posizione x e della quantità di moto p sono collegate, e dunque è impossibile misurarle entrambe simultaneamente con esattezza:**

$$
\Delta x \, \Delta p \ge \frac{h}{2\pi}
$$

**PRINCIPIO DI INDETERMINAZIONE(Heisenberg, 1927)**

#### La perturbazione delle misure e la relazione d'indeterminazione energia-tempo

Il principio d'indeterminazione è una conseguenza dei limiti intrinseci nel processo di misura di sistemi microscopici. Risulta infatti impossibile effettuare delle misure su di una particella senza disturbarne significativamente lo stato.

Ad esempio per migliorare l'accuratezza <sup>∆</sup><sup>x</sup> sulla posizione di una particellaoccorre usare radiazione di λ molto piccola (e dunque p molto grande), il che produce una grande perturbazione sulla quantità di moto della particella e di conseguenza aumenta l'incertezza ∆p

Ciò implica che per particelle di dimensioni atomiche **il concetto di traiettoria non ha più significato**, dato che non può essere definita con precisione.

Inoltre, per migliorare l'accuratezza <sup>∆</sup><sup>t</sup> di una misura di tempo su una particella occorre usare radiazione di frequenza ν (e dunque energia E=hν) molto grande, il che produce una grande perturbazione sull'energia della particella misurata, e di conseguenza aumenta l'incertezza ∆E. Si ottiene così la:

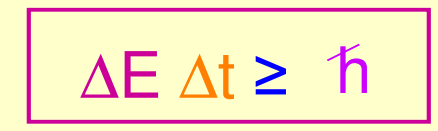

**Relazione di indeterminazioneenergia-tempo**

#### **Mediatori di forza nelle teorie quantistichedelle interazioni fondamentali**

#### **The forces in Nature**

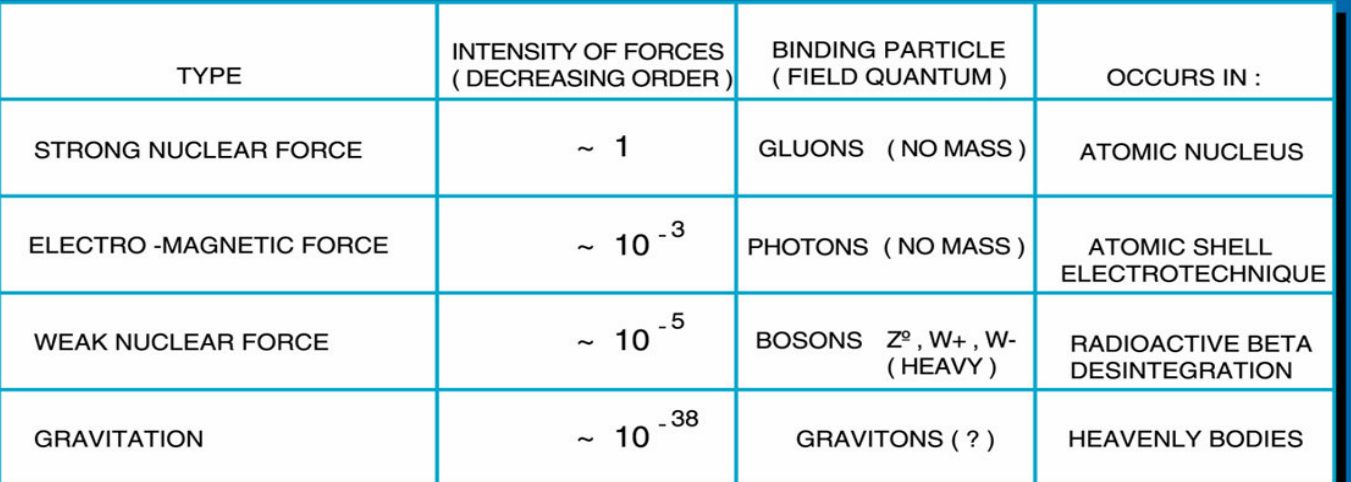

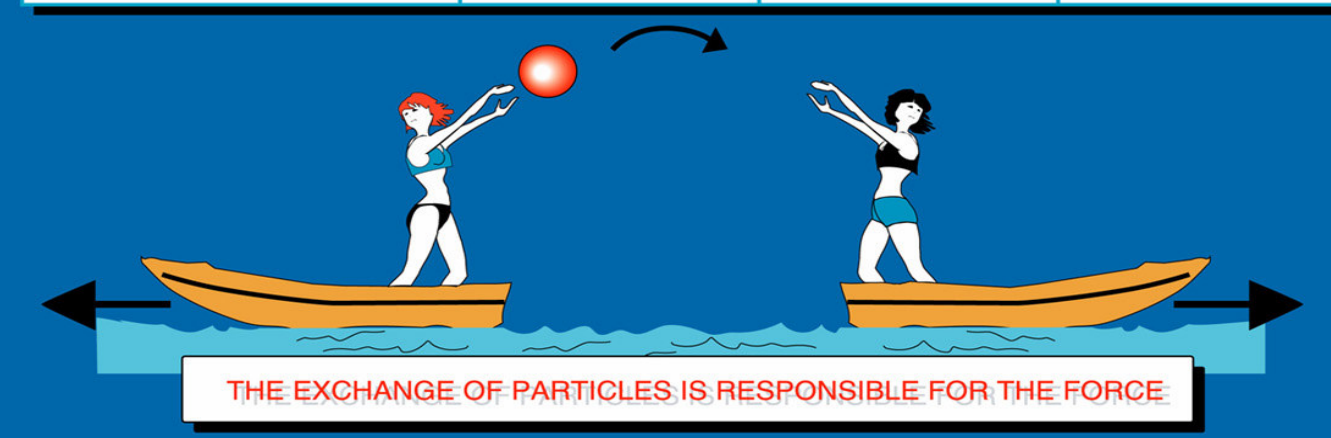

CERN AC\_Z04\_V25/8/1992

#### Connessione teoria-esperimento

Dalla **teoria quantistica** si può calcolare la **probabilità per unità di tempo di un processo fisico (interazione o decadimento),** la quale risulta **proporzionale al quadrato della costante d'accoppiament o**aper quel tipo di interazione (che dà una misura della sua intensità):

 $W \propto \alpha^2 \ [s^{-1}]$ 

1

**Sperimentalmente** è possibile **misurare**:

 Per decadimenti: **VITA MEDIA**  $[s]$  *s W* $\tau$ = $=\frac{1}{W}$  [*s*] **≻** Per processi d'interazione **FREQUENZA DI CONTEGGI** $W\,[\,s^{-1}]$ 

Dalla misura di τ oppure di W si ottengono dunque informazioni su <sup>α</sup>**2** , cioé sulla costante d'accoppiamento del potenziale d'interazione.

#### Vita media di una particella instabile

Per una particella instabile, la vita media τ può essere espressa come:

$$
\tau = \frac{\hbar}{\Gamma}
$$

dove Γ rappresenta l'incertezza con cui è nota la sua energia, in accordo con il principio d'indeterminazione:

∆E∆t ≥h

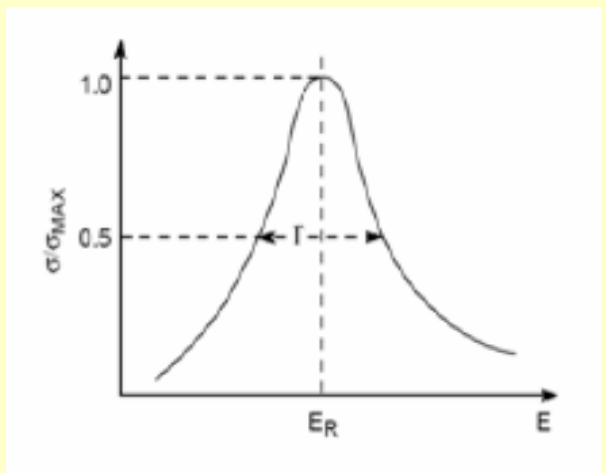

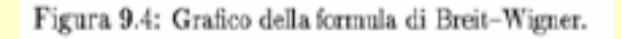

Cioé tanto più piccola è τ (il che si verifica per interazioni di maggiore intensità), tanto più grande è ∆**E =** Γ

#### **Intensità relative delle 4 interazioni fondamentali**

Per un decadimento dovuto ad un certo processo la vita media  $\tau$  è legata alla **costante d'accoppiamento** <sup>α</sup> **del processo:**

$$
\frac{1}{\tau} \propto |A_{ij}|^2 \propto \alpha^2 \quad \Rightarrow \quad \alpha \propto \sqrt{\frac{1}{\tau}}
$$

Si possono allora valutare le **intensità relative** tra varie interazioni fondamentali (forte, elettromagnetica e debole), facendo i **rapporti tra vite medie tipiche** deirelativi decadimenti.

Assumendo: 
$$
\tau_{\text{fore}} \approx 10^{-23} s
$$
,  $\tau_{\text{EM}} \approx 10^{-19} s$ ,  $\tau_{\text{debole}} \approx 10^{-10} s$   
\nSi ottiene:  $\frac{\alpha_{\text{fore}}}{\alpha_{\text{em}}} \approx \sqrt{\frac{10^{-19}}{10^{-23}}} \approx 10^2$   $\frac{\alpha_{\text{em}}}{\alpha_{\text{debole}}} \approx \sqrt{\frac{10^{-10}}{10^{-19}}} \approx 10^5$ 

 Inoltre si può stimare anche il rapporto tra la forza gravitazionale e la forzad'interazione elettrostatica tra un protone ed un elettrone:

$$
\frac{F_{grav}}{F_{em}} \approx \frac{G \frac{m_e m_p}{D^2}}{\frac{1}{4 \pi \epsilon_0} \frac{e^2}{D^2}} \approx 10^{-40}
$$
   
 *Cioé la forza gravitazionale è molto più debole* (e trascurabile rispetto alle altre tre)

#### Massa invariante in un decadimento

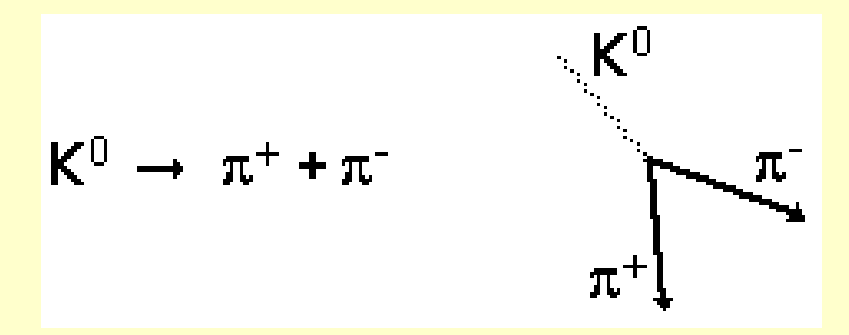

$$
E = E_1 + E_2
$$
  
\n
$$
\overrightarrow{p} = \overrightarrow{p_1} + \overrightarrow{p_2}
$$

per la conserv. dell'energia e della q. di moto. Inoltre vale la relazione di Einstein:

$$
E^2 = p^2 + m^2
$$
 (c=1)

$$
m^{2} = E^{2} - p^{2} = (E_{1} + E_{2})^{2} - (\overrightarrow{p_{1}} + \overrightarrow{p_{2}})^{2}
$$
  
=  $E_{1}^{2} + E_{2}^{2} + 2E_{1}E_{2} - \overrightarrow{p_{1}} \cdot \overrightarrow{p_{1}} - \overrightarrow{p_{2}} \cdot \overrightarrow{p_{2}} - 2\overrightarrow{p_{1}} \cdot \overrightarrow{p_{2}}$   
=  $E_{1}^{2} + E_{2}^{2} + 2E_{1}E_{2} - p_{1}^{2} - p_{2}^{2} - 2\overrightarrow{p_{1}} \cdot \overrightarrow{p_{2}}$   
=  $m_{1}^{2} + m_{2}^{2} + 2E_{1}E_{2} - 2\overrightarrow{p_{1}} \cdot \overrightarrow{p_{2}}$ 

#### $p_1 \cdot p_2 = p_{1x}p_{2x} + p_{1y}p_{2y}$  $P_1 \cdot p_2 = p_{1x}p_{2x} + p_{1y}p_{2y} + p_{1z}p_{2z}$ dove:

Possiamo pertanto calcolare la **massa della particella decaduta** a partire dalla massa e dalle componenti della q. di moto delle particelle figlie

## $|2 -$  Le particelle strane

## Gli studi sui raggi cosmici

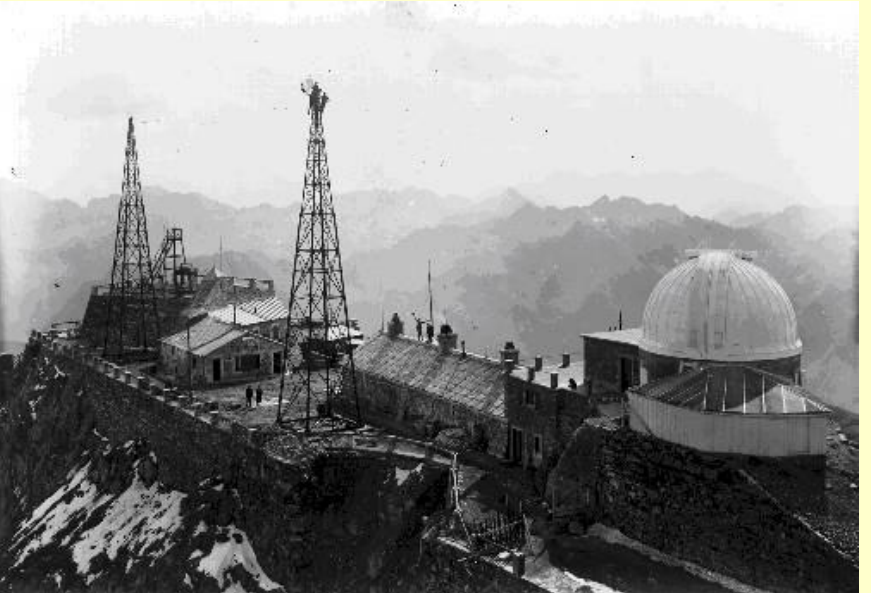

#### L'osservatorio del Pic du Midi

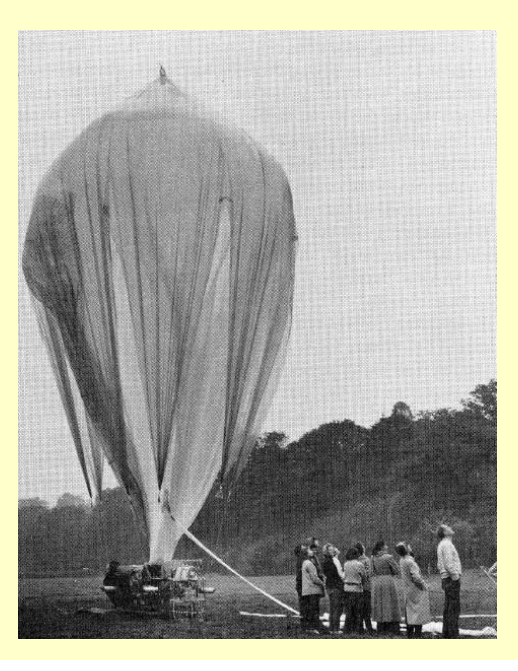

Esperimento G-Stack(1952-1954)

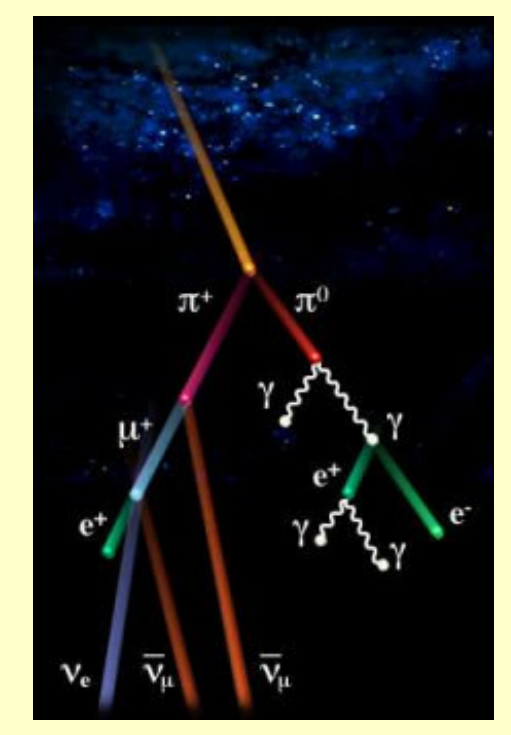

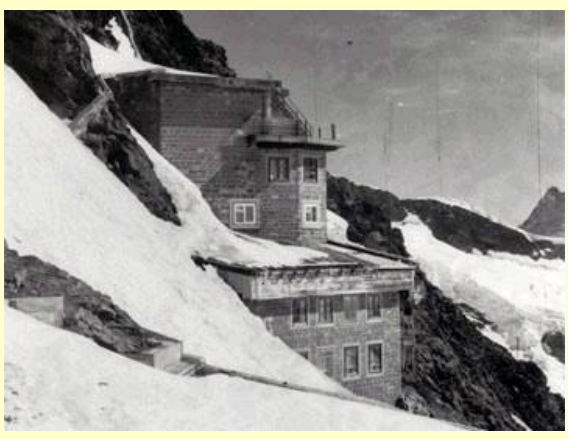

## Gli strani eventi "a V" nei raggi cosmici

A Manchester nel 1946-47 G. Rochester e C.Butler, studiando le interazioni diraggi cosmici in una camera a nebbia, osservano strani eventi a forma di V,

≈ $1000 \; \text{m}_\text{e}$ ≈ 500 MeV/c<sup>2</sup>

decadimento di una particella carica in una secondaMassa delle V  $\approx$ 1000 m<sub>e</sub>  $\approx$  500 MeV/c<sup>2</sup>  $\bigcup_{n=1}^{\infty}$  decadifiento di una particella carica più este di una neutra

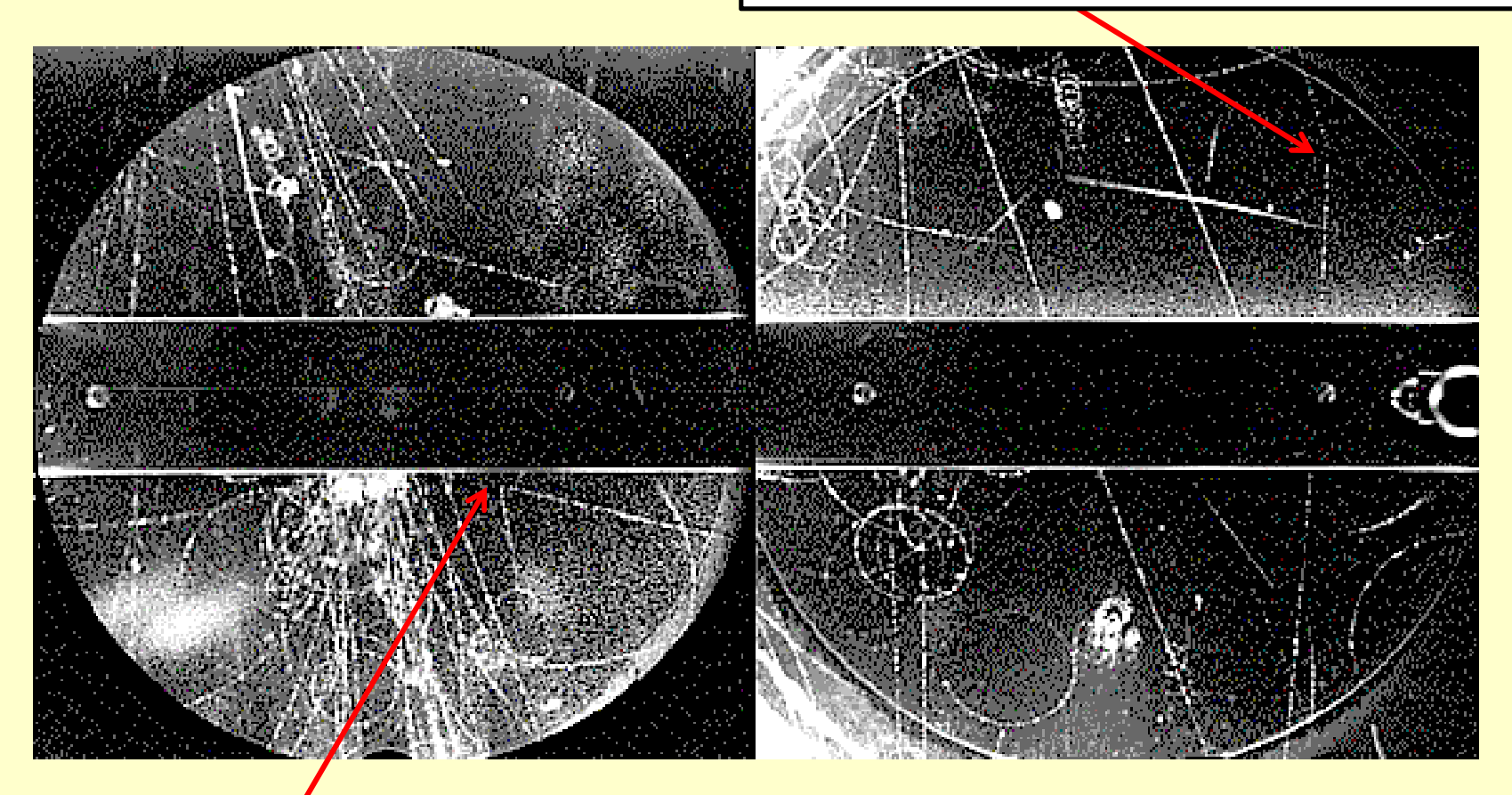

decadimento di una particella neutra in due cariche

#### Il numero quantico di "stranezza"

La produzione di particelle strane tramite l'interazione forte di adroniavviene sempre in maniera "associata", cioé viene prodotta sempre almenouna coppia di particelle strane:

$$
\pi^- + p \rightarrow K^0 + \Lambda
$$
  
\n
$$
\pi^- + p \rightarrow K^0 + K^- + p
$$
  
\n
$$
\pi^+ + n \rightarrow K^+ + \Lambda
$$

Invece non è stata mai osservata la reazione:  $\qquad \qquad \pi \quad +n \rightarrow K$ 

$$
\pi^- + n \to K^- + A
$$

Si può allora ipotizzare che queste particelle siano caratterizzate da un nuovo **numero quantico S**, la **STRANEZZA**, che è **conservato nelle interazioni forti**ma **NON conservato in quelle deboli ed elettromagnetiche**.

E che tale numero quantico debba essere **assegnato nel modo seguente** alle particelle conosciute (per spiegarne i modi di produzione possibili, e le interazioniche ne governano I decadimenti):

S  
\n0  
\np, n, 
$$
\pi^+
$$
,  $\pi^-$ ,  $\pi^0$   
\n1  
\nK<sup>+</sup>, K<sup>0</sup>, anti- $\Lambda$   
\n-1  
\nK<sup>-</sup>,  $\Lambda$ , anti-K<sup>0</sup>

### Un esempio di "produzione associata"di particelle "strane"

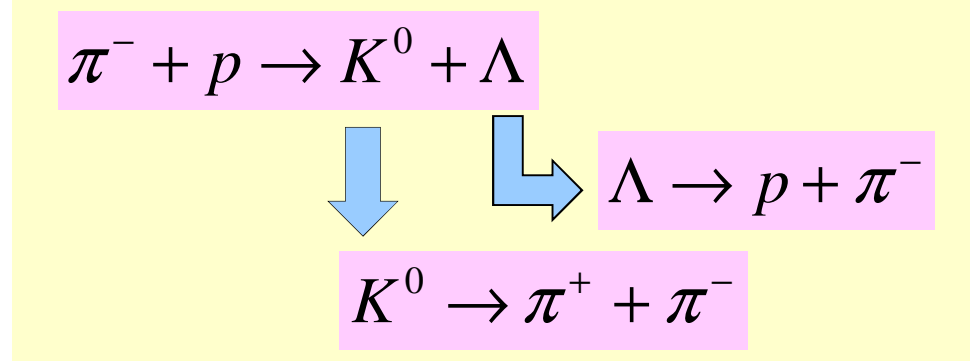

 ${\rm Interazione\,\, di\,\, un}\,\, \pi\, {\rm (p=1\,\,GeV/c)}$  con un <sup>p</sup>in una camera bolle a idrogeno liquido

Le due particelle strane, K<sup>o</sup> e Λ, sono prodotte "insieme"

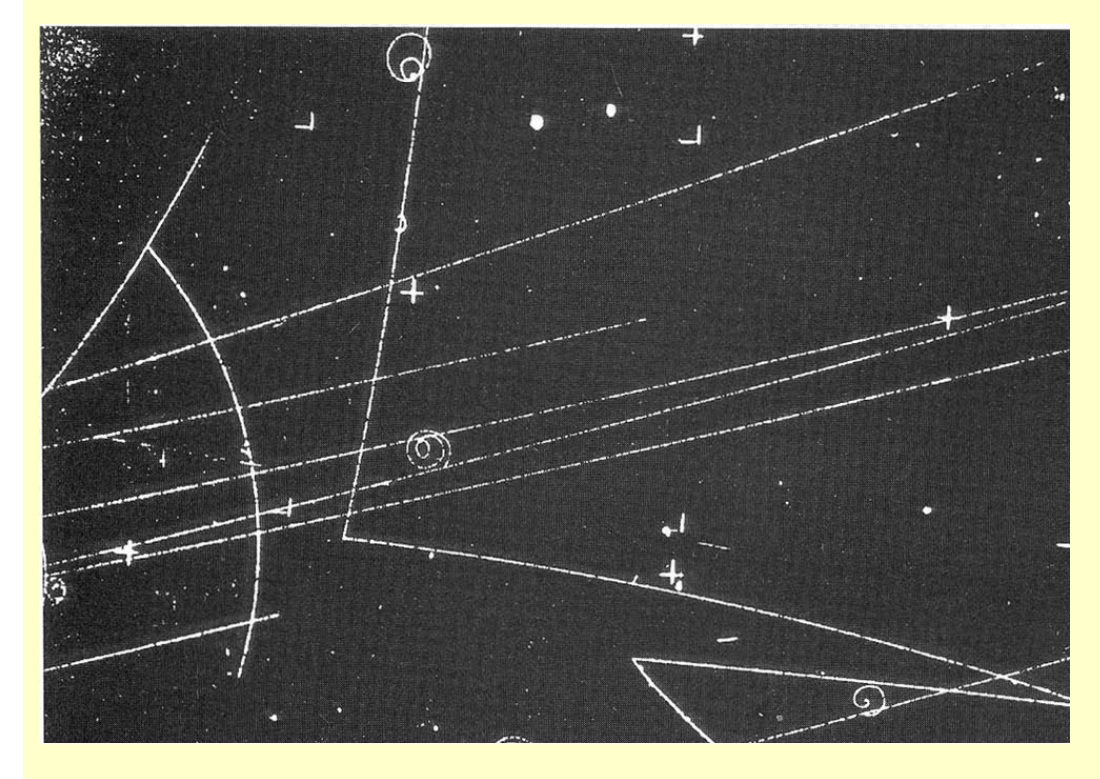

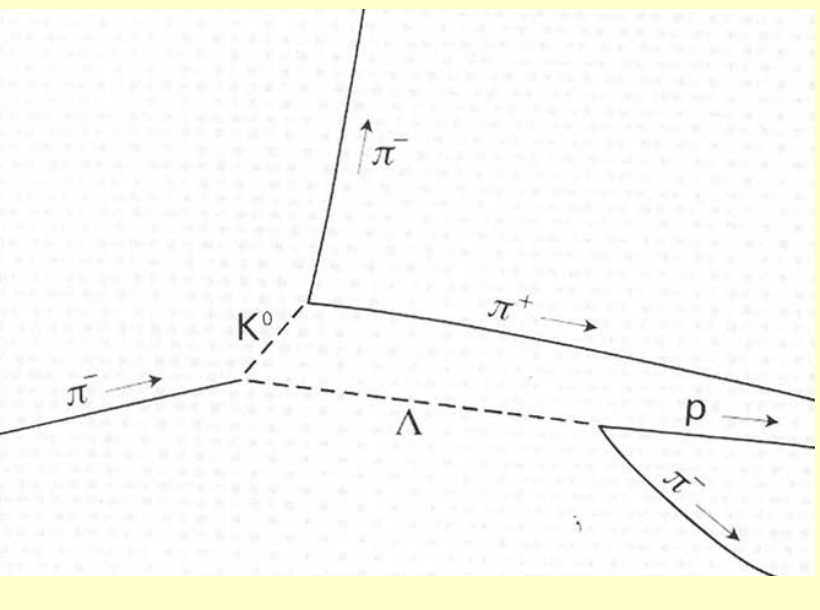

### Ottetti di particelle

Nel **1961 Gell-Mann e Neeman** ebbero l'idea di rappresentare graficamente la classificazione degli adroni usando due numeri quantici:

#### **I3 (isospin)** e **Y = B+S (ipercarica forte)**.

Si osservano due multipletti simmetrici (OTTETTI) composti da particelle che hanno lo stesso spin (e masse "vicine").Gli ottetti sono frutto di una simmetria valida per le interazioni forti: la **simmetria SU(3) di "sapore"**

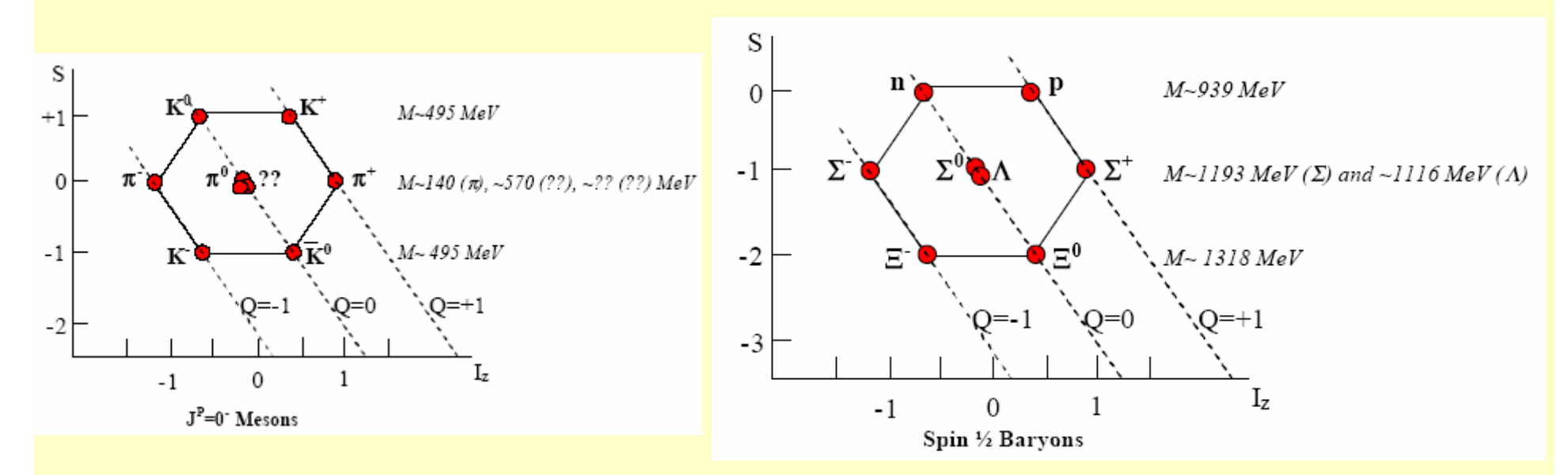

La particella η (m∼548 MeV/c<sup>2</sup>) è stata scoperta nel 1962.

#### Il modello a quark

Una **comprensione profonda di SU(3)** e del suo successo nel descrivere le proprietà degli adroni emerse nel **1964** quando **M. Gell-Mann e G. Zweig** proposero indipendentemente l'ipotesi che gli **adroni sono composti da tre costituenti fondamentali**che Gell-Mann chiamò **quark.**

In questo schema:

- **Esistono tre tipi (o sapori) di quark: u, d, s (up, down, strange)**
- $\Box$ **I barioni (spin semi-intero) sono formati da tre quark**
- **I mesoni (spin intero) sono formati da coppie quark-antiquark**
- **I quark hanno spin ½ e carica elettrica frazionaria 1/3 o 2/3 con segno opportuno**
- 22□ I quark sono fermioni di spin ½ quindi, secondo la teoria di Dirac,<br>asistono le loro anti-particelle: gli anti-guark **esistono le loro anti-particelle: gli anti-quark.**

#### I multipletti (mesoni e barioni)

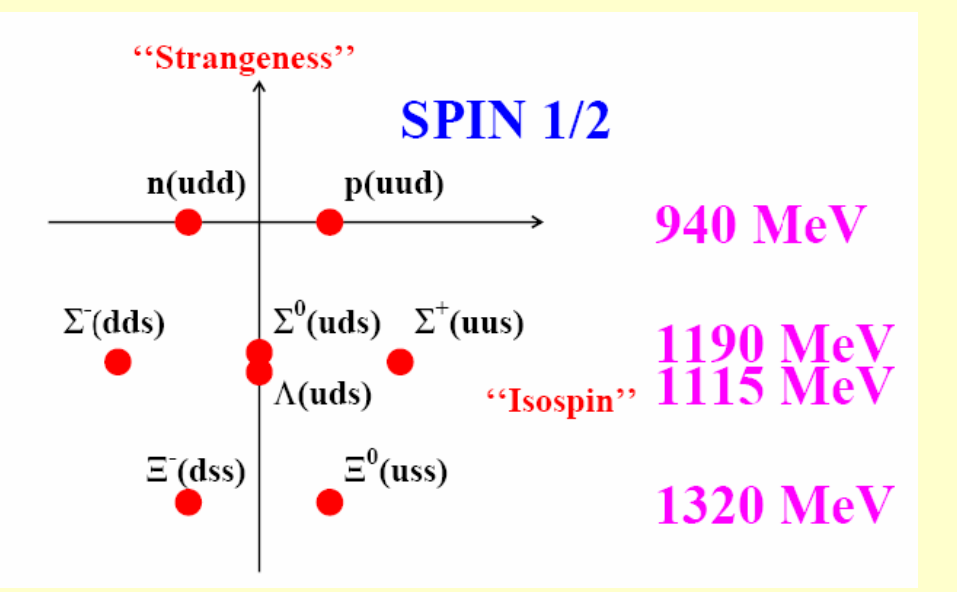

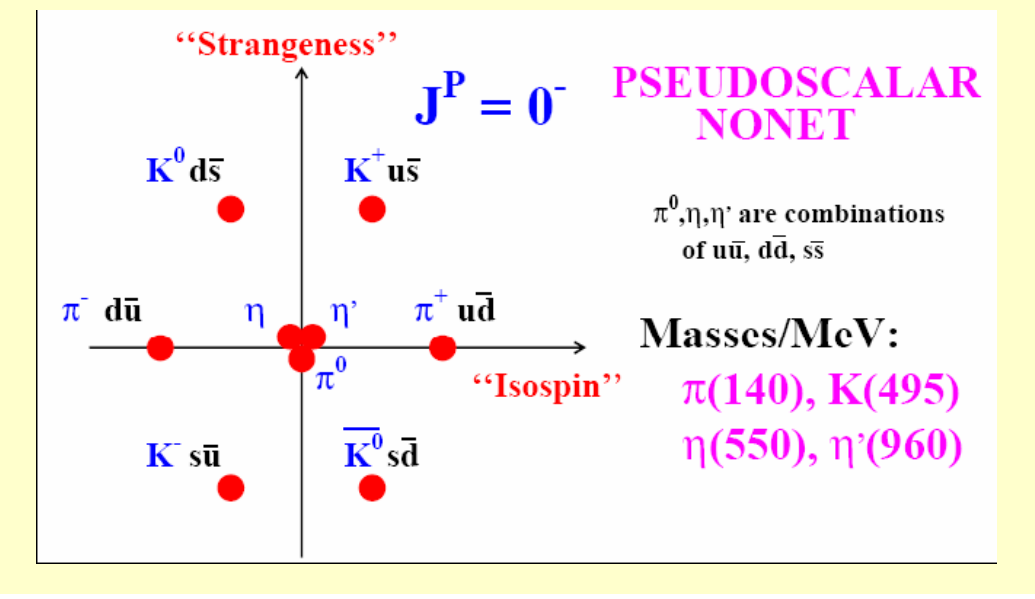

3 – L'aumento di stranezza in collisioni nucleo-nucleoe il QGP

#### Aumento di stranezza e QGP

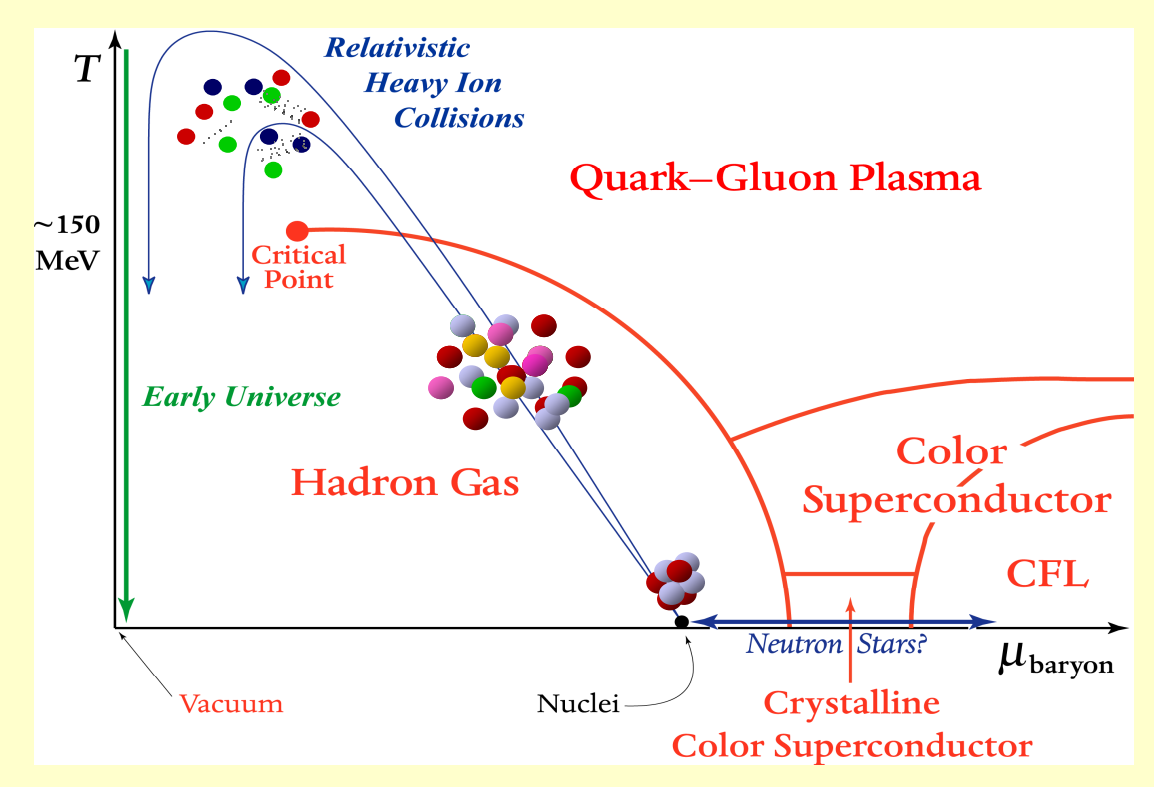

Diagramma di stato della materia nucleare: esistono fasi diverse !!! (proprio come l'acqua può essere allo stato solido, liquido, gassoso)

Come ci accorgiamo della transizione di fase a QGP in un esperimentoche osserva particelle prodotte da una collisione tra nuclei relativistici?

#### Aumento di stranezza e QGP

Uno dei **segnali sperimentali** della formazione del plasma di quark e gluoni (il primo proposto, nel 1980) si basa sull'idea di **«aumento di stranezza».** 

**Aumento rispetto a che cosa**? **Il riferimento è la misura di produzione di particelle strane in collisioni protone-protone** 

A differenza dei quark up and down**, i quark strani (in inglese: strange) non sono trasportati dai nuclei collidenti, ma sono creati 'ex novo'** dall'energia cinetica dei nuclei collidenti.

**L'abbondanza di quark strani è sensibile** alle condizioni, alla struttura e alla **dinamica della materia nella fase deconfinata**, e se il loro numero è grande si può ipotizzare che le condizioni per il deconfinamento siano state raggiunte.

In particolare la **misura dei rapporti tra particelle** <sup>Λ</sup>**/K0s, K/**π può dare delle informazioni **sulla temperatura e sulla densità** del sistema creato durante la collisione.

#### Aumento di stranezza in collisioni AuAu e PbPb

**L'aumento di stranezza rispetto alle collisioni di riferimento (pp o pBe) è molto rilevante per barioni strani e multi-strani (cioé con più di un s)e cresce con la "frontalità" dell'urto (fattori 2-4 per i primi, 5-10 per i secondi)**

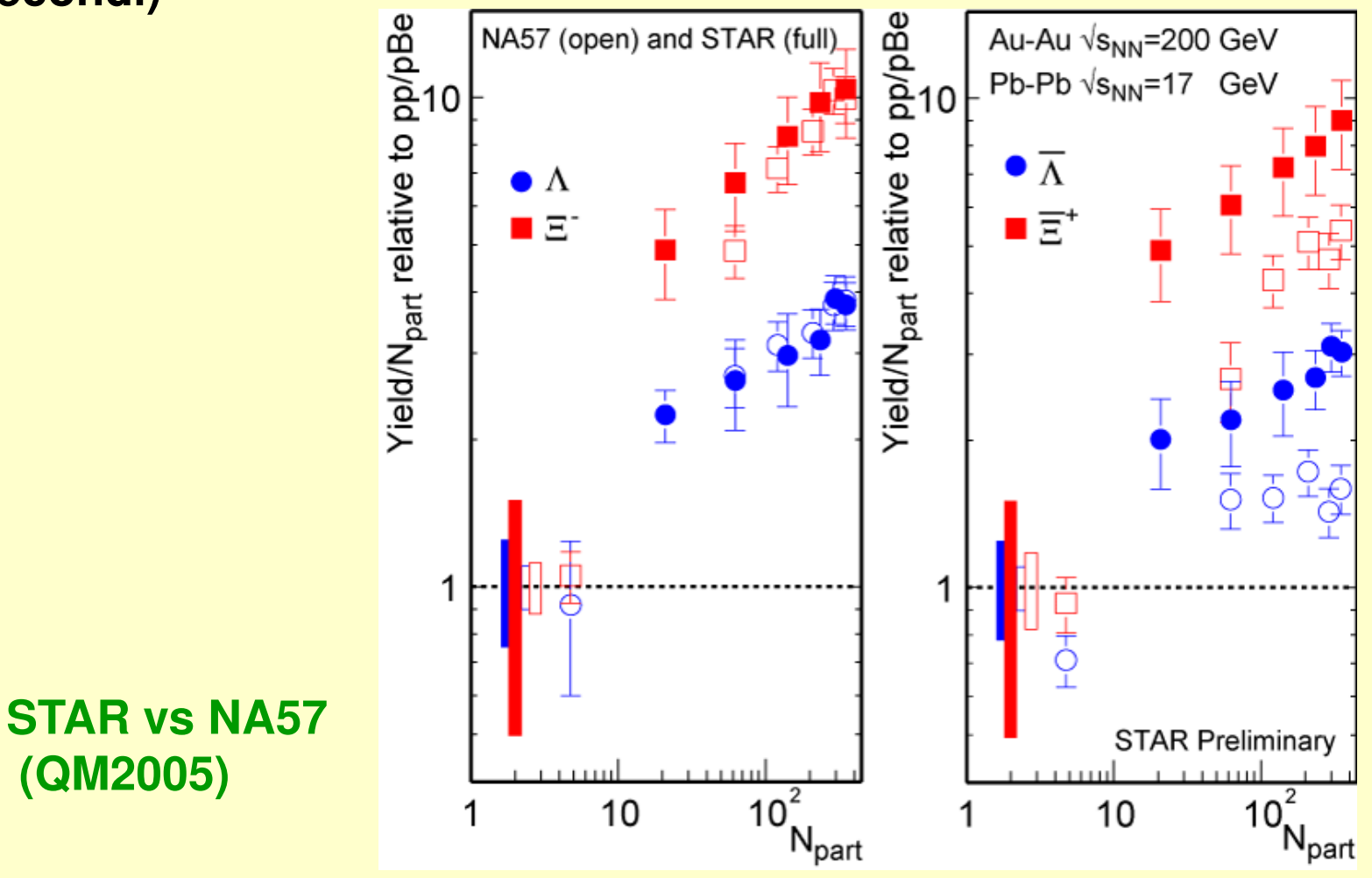

 – Ricostruzione di decadimenti di particelle strane in ALICE

## Come cercare particelle stranein un esperimento

- Le **particelle strane non vivono a lungo**, avendo vite medie tipiche:

 $10^{-10} - 10^{-8}$  *s*  $\tau \approx 10^{-10} - 10^{-1}$ 

**ma vivono abbastanza a lungo** da poter percorrere **almeno qualche cm**di distanza dal punto di interazione dei protoni, dove sono state prodotte.

- La loro ricerca si basa dunque sull' **identificazione dei loro prodotti di decadimento**, che devono avere origine da un **vertice secondario**in comune, ben separato dal vertice primario della collisione.
- Una conferma ulteriore dell'identità della sua particella viene dalla ricostruzione della sua massa, calcolando la **massa invariante** totale **del sistema delle particelle-figlie**.

### Decadimenti V0

- Particelle strane neutre come i **kaoni** e le **Lambda** decadono dando origine ad una configurazione caratteristica chiamata **V0**
- La particella "madre" scompare a una distanza di alcuni cm dal punto d'interazione, e **due particelle di carica opposta** appaiono al suo posto, **curvate in direzioni opposte** all'interno di un campo magnetico.

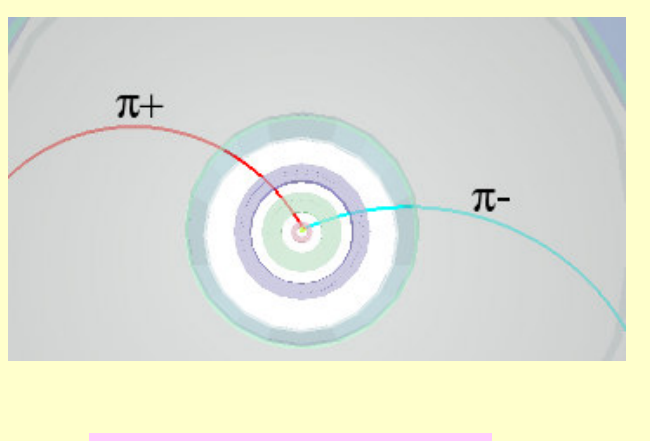

 $K_S^0 \to \pi^+ + \pi^-$ 

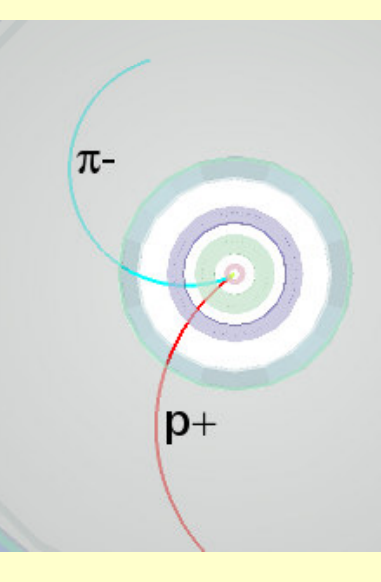

 $\Lambda \rightarrow p + \pi^-$ 

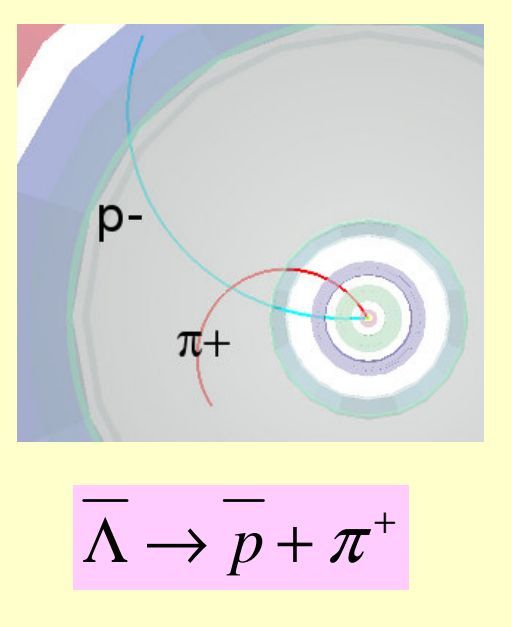

#### Decadimenti di tipo "cascade"

- Particelle strane cariche come la Ξ esibiscono dei **decadimenti <sup>a</sup> cascata, cioé in due stad**i: prima decadono in un π e una Λ, poi la Λdecade a sua volta in un π e un protone.

$$
\frac{\Xi^{-} \to \Lambda + \pi^{-}}{\Box} \longrightarrow \Lambda \to p + \pi^{-}
$$

- Il primo π è denominato **bachelor** (**scapolo**) cioé **isolato**, e il suo punto di produzione è ben separato dal vertice della V0, corrispondente al decadimento della Λ

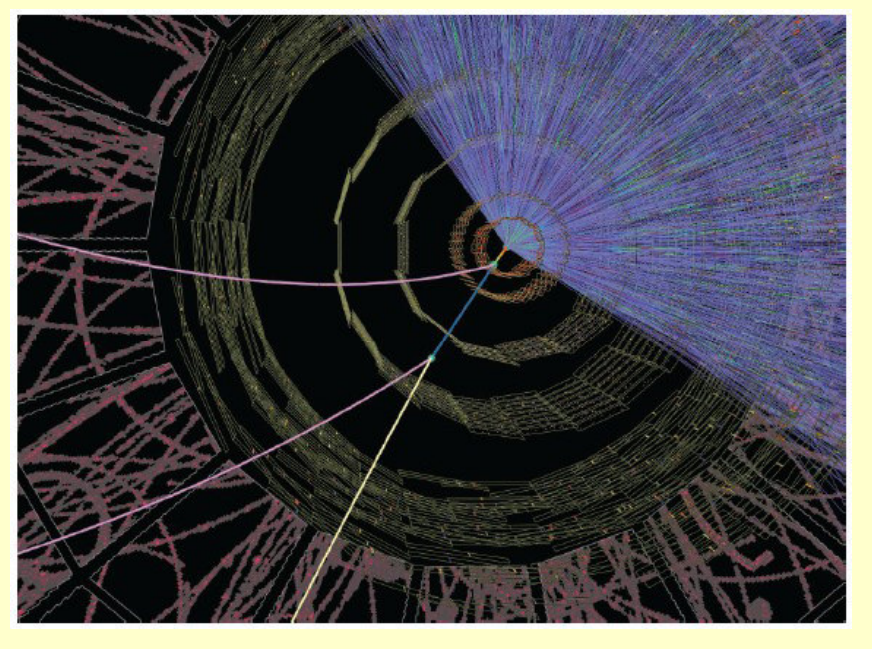

31■ Se la ricerca di particelle strane si basa sull'analisi della topologia<br>del desadimente e l'identificazione delle particelle prodette, un rue del decadimento e l'identificazione delle particelle prodotte, un ruolocruciale è giocato dai **rivelatori di tracce** (principalmente quelli al silicio (come l' **ITS** di ALICE) o a gas (come la **TPC**), costruiti su strati cilindrici concentrici intorno al punto di collisione dei fasci di LHC.

## ITS (Inner Tracking System)

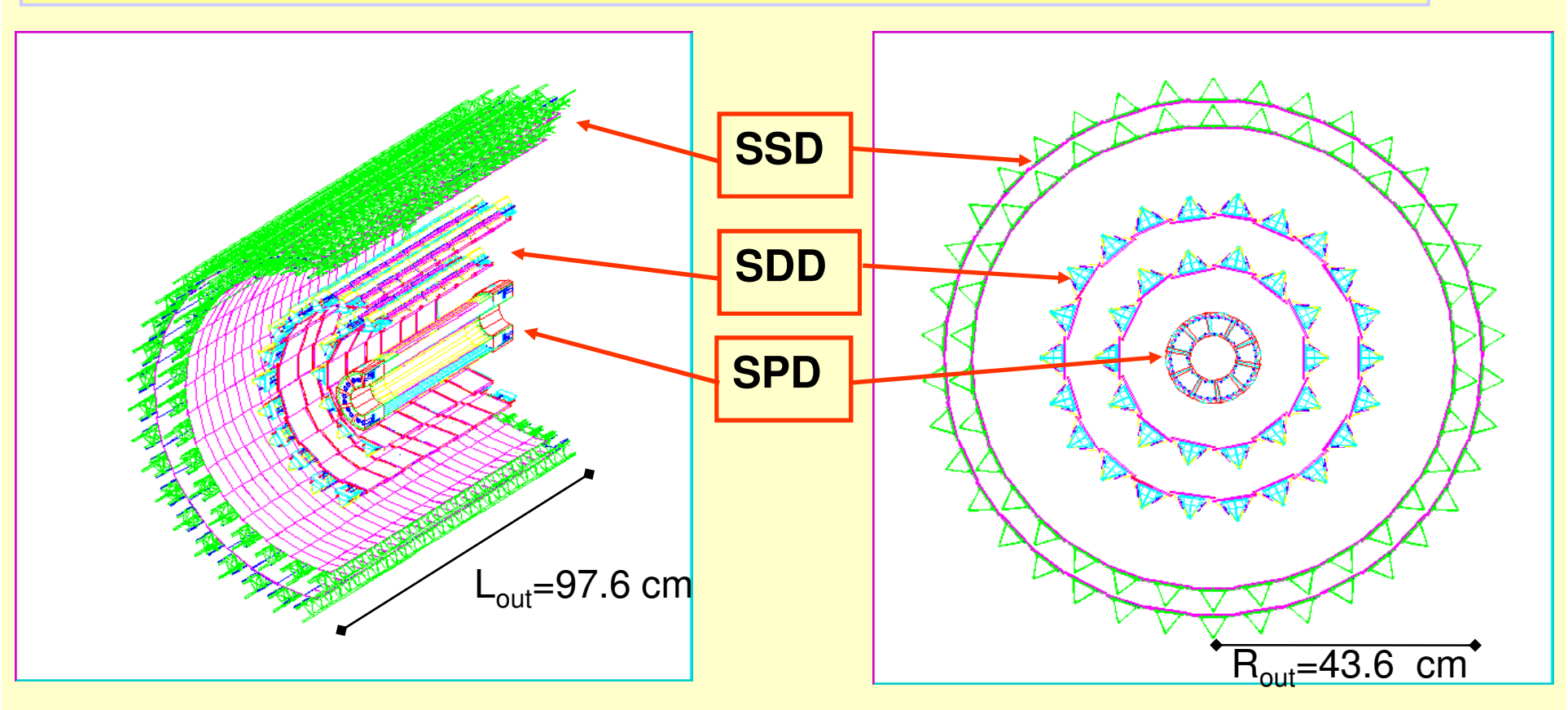

- • 6 strati di sensori al silicio, realizzati con tre diverse tecnologie
	- Silicon Pixels (0.2 m<sup>2</sup> , **9.8 M canali**)
	- Silicon Drift (1.3 m<sup>2</sup> –, **133 k canali**)
	- Double-sided Silicon Strips (4.9 m2, **2.6 M canali**)

## La TPC di ALICE

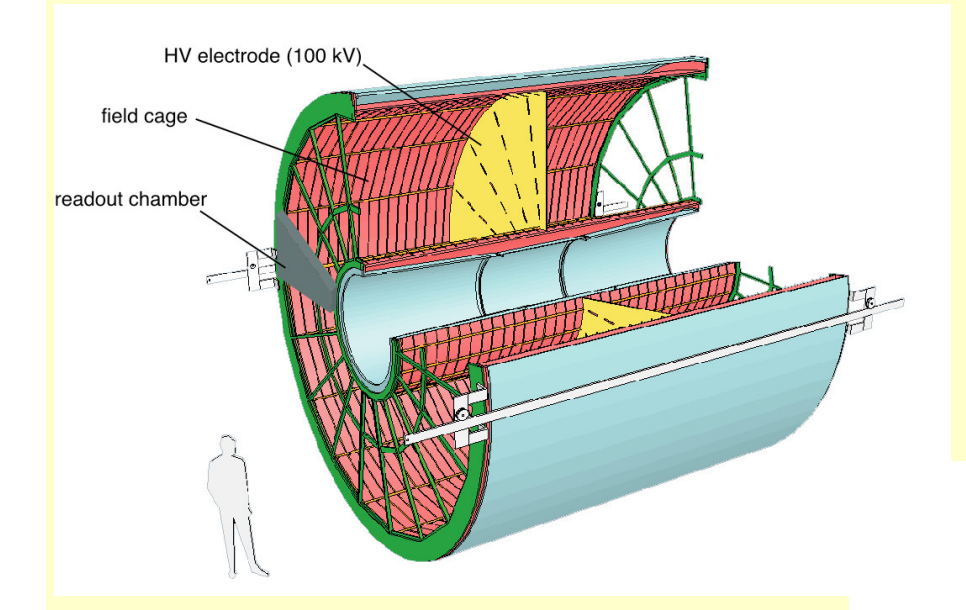

Rivelatore contenente **88 m<sup>3</sup>** di una **miscela di gas che si ionizza** al passaggio di particelle cariche. Un complesso **sistema di elettrodi ad alta tensione** registra dei **segnali elettrici.**

 $\overline{\phantom{a}}$ 

Esempio delle tracce formate unendo i punti in cui sono localizzati i segnali elettrici registrati dalla TPC di ALICE dopo una collisione ppal centro del rivelatore.

### Ricostruzione del vertice primario

 La **posizione del vertice primario della collisione** viene stimata considerando tutti i possibili allineamenti tra i segnali sui due strati più interni dell'ITS, e **cercando il punto verso cui convergono maggiormente.**

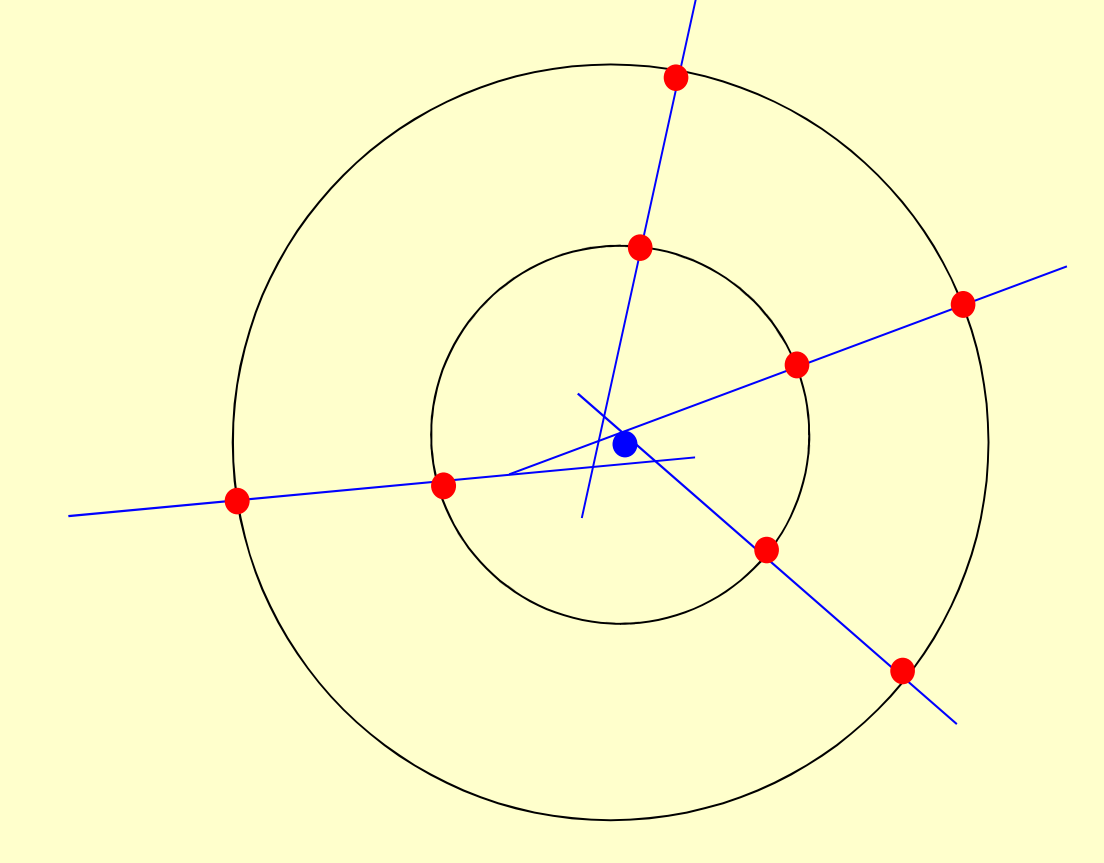

#### Tracce primarie e secondarie

Le **tracce primarie** sono tutte quelle prodotte al momento della collisione, <sup>e</sup> dunque hanno come origine il vertice primario.

Sono riconosciute andando a stimare la **Distance of Closest Approach(DCA)**, ovvero il punto di **massimo avvicinamento** al vertice primario. Se essa è inferiore ad una certa distanza massima **Rmax** la traccia viene considerata primaria.

Altrimenti si tratta di una **traccia secondaria.**

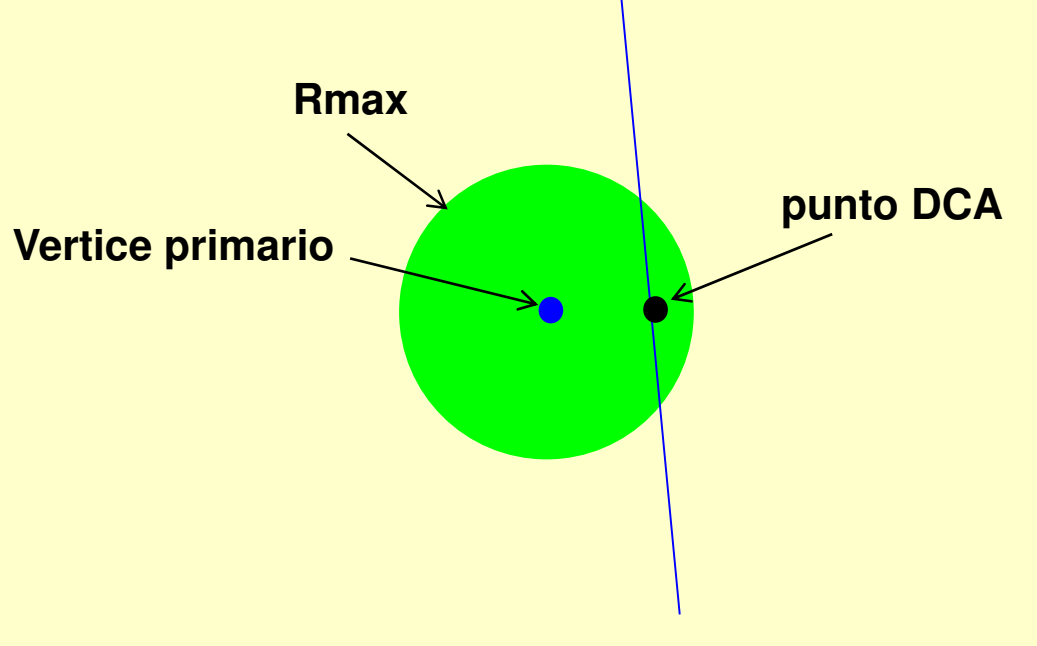

#### Ricostruzione di vertici secondari in ALICE Decadimenti di particelle strane con topologie V $^{\rm o}$

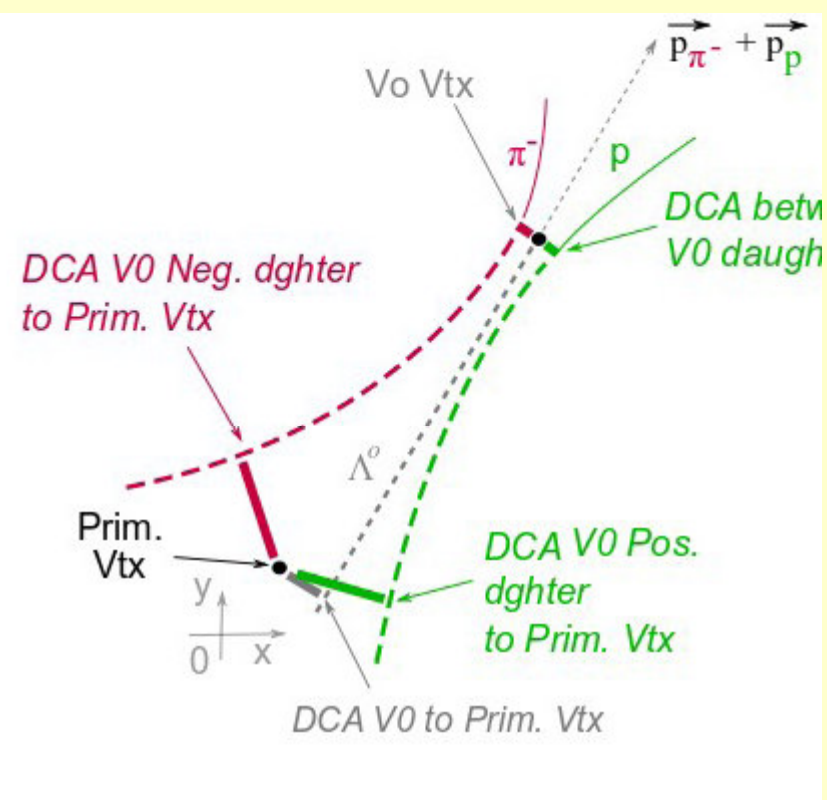

 $\rightarrow p\pi^ \Lambda \to p\pi$ 

 • **Selezione di tracce secondarie** (in TPC) tramite condizione sulla minima distanza b dal vertice primario(tracce scartate per b troppo piccolo)

#### • **Combinazione di ogni traccia secondaria con tutte le altre di carica opposta.**

Una coppia è scartata quando la loro DCA (reciproca) è troppo grande (non possono cioé originare da un vertice comune).Il punto medio in corrispond. della minima distanza localizza il **vertice del V0 (anche detto vertice secondario)** 

Condizione sull'angolo tra la suddetta quant. • Si verifica se la q. di moto totale del candid. V0 punti sufficientemente bene verso la direzione del vertice primario.di moto totale del V0 e la direzione VP.
#### Distribuzione di massa invariante di **candidati V0**

Tutti gli **accoppiamenti di tracce secondarie** che rispettino <sup>i</sup> requisiti descritti nella slide precedente rappresentano un possibile V0 (anche detto **"candidato" V0**). **Tuttavia non si tratta sempre di coppie di particelle prodotte dal decadimento di particelle strane!!!**

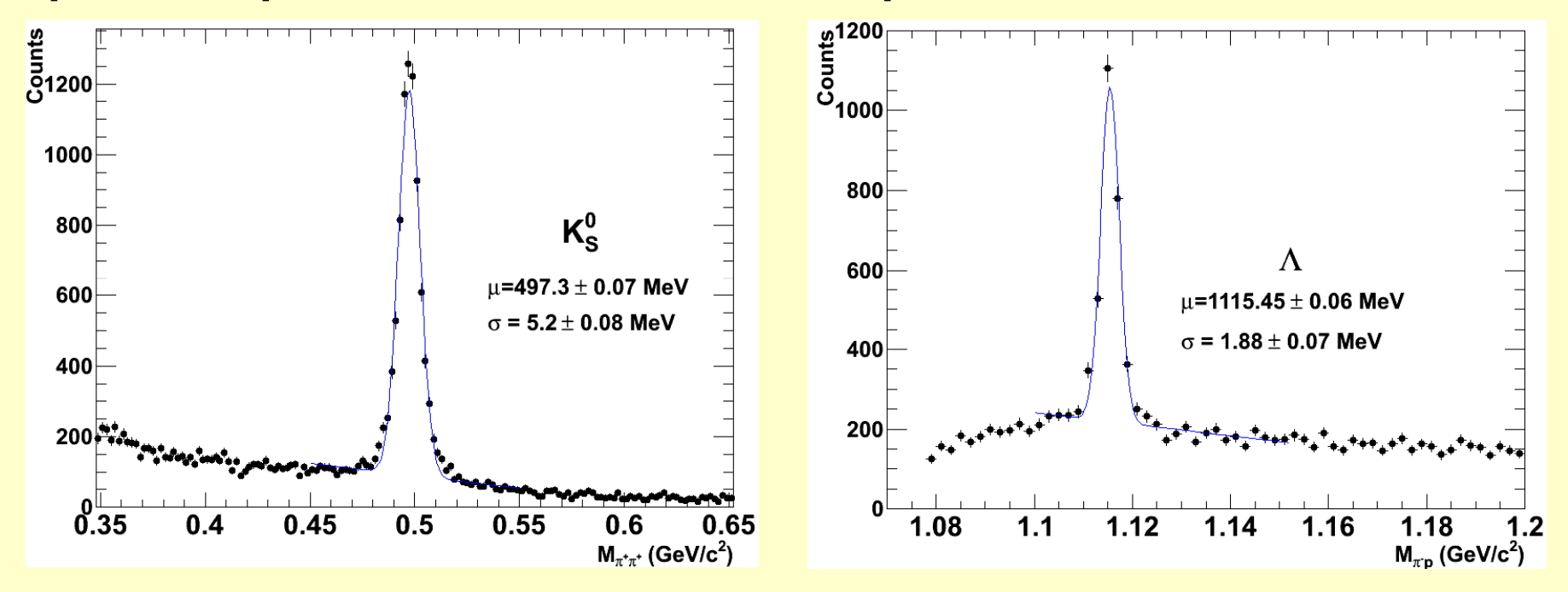

37La **distribuzione di massa invariante** per le **coppie** π+ π- <sup>p</sup>**(destra)** mostra un **picco** corrispondente alla massa di una particella strana π- **(sinistra),** oppure decaduta. Tale picco emerge da una **distribuzione piatta** che rappresenta il **fondo (background) originato da accoppiamenti casuali** di particelle **che sembrano provenire da un vertice secondario**.

## Ricostruzione di "cascade"

- 1) La ricerca del candidato Vº (dal decadimento del «cascade») deve riscontrare che esso abbia una grande distanza dal vertice primario.
- $2)$  Candidati V<sup>o</sup> con la massa in un giusto intervallo di valori (vicini alla massa nota della particella Λ) devono essere combinati con tutti i possibili "bachelor". L'associazione viene accettata se il DCA è abbastanza piccolo.
- 3) Infine si controlla se la q. di moto totale del candidato cascade punta bene all'indietro verso il vertice primario P (l'angolo tra q. di moto del cascade e direzione VP deve essere piccolo).. The contract of the contract of  $\mathbb{Z}^2$   $\Lambda$

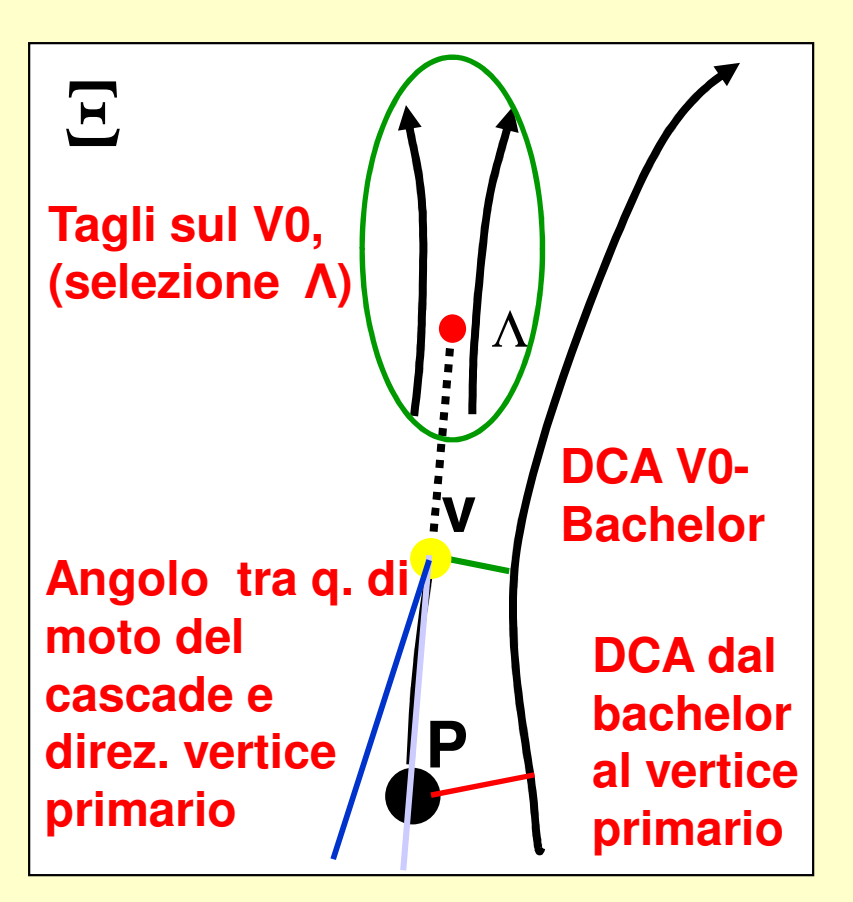

$$
Ex: \Xi \to \Lambda \pi^{-}(B.R. \approx 100\%)
$$
  

$$
\square \qquad \wedge \to p \pi^{-}(B.R. \approx 64\%)
$$

## Accuratezza e fondo

Tutte le misure effettuate con i rivelatori di un apparato sperimentale come ALICE hanno un' **accuratezza limitata** (risoluzione dell'elettronica, precisione delle procedure di ricostruzione delle tracce, etc).

Inoltre qualche volta può capitare di contare come **segnale di un V0** (decadimento di una particella strana) quella che invece è una**coppia di tracce dovute al fondo** (erroneamente associate dalle procedure di ricostruzione).

D'altro canto, anche se il rivelatore avesse una risoluzione perfetta, bisognerebbe tener conto dei limiti posti dalla **relazione d'indeterminazione energia-tempo**, per cui in ogni caso si avrebbe una **dispersione dei valori di massa invariante.**

Tuttavia, **per decadimenti di particelle strane il valore relativamente grande del tempo di decadimento rende piccolo tale effetto, e la dispersione dei valori della massa invariante ricostruita è attribuibilesolamente agli effetti della risoluzione dell'apparato sperimentale(che ricostruisce e identifica le tracce) e della procedura di analisi-dati.**

#### 5 – Descrizione dell'esercizio al computer

## Dati e metodo di analisi

**Viene fornito agli studenti un campione di dati raccolti da ALICE nei mesi di novembre-dicembre 2009, in corrispondenza di collisioni protone-protone ad un' energia totale di 900 GeV.** 

Il campione di dati (suddiviso in più files) contiene dei **candidati di V0 e cascade**, **selezionati con le procedure descritte sopra**, ma **senza alcuna richiesta stringente sul valore della massa invariante.** E dunque **talvolta si tratta di fondo, che va identificato e scartato**.

Compito degli studenti è dunque di **analizzare gli eventi contenuti nel campione con un software di visualizzazione grafica**, che consente anche di **«misurare» l'identità e la quantità di moto di ogni traccia**.

**Per ogni coppia (o terna) di tracce di un candidato V0 (o cascade) si può calcolare il valore della massa invariante , e verificare se esso coincide con la massa di una particella strana (K<sup>s</sup>,** Λ, anti-Λ o Ξ **):**  in tal caso si devono **incrementare i conteggi delle particelle trovate, ecostruire per ciascuna una distribuzione di massa invariante**.

## Risultato (atteso) dell'analisi-dati

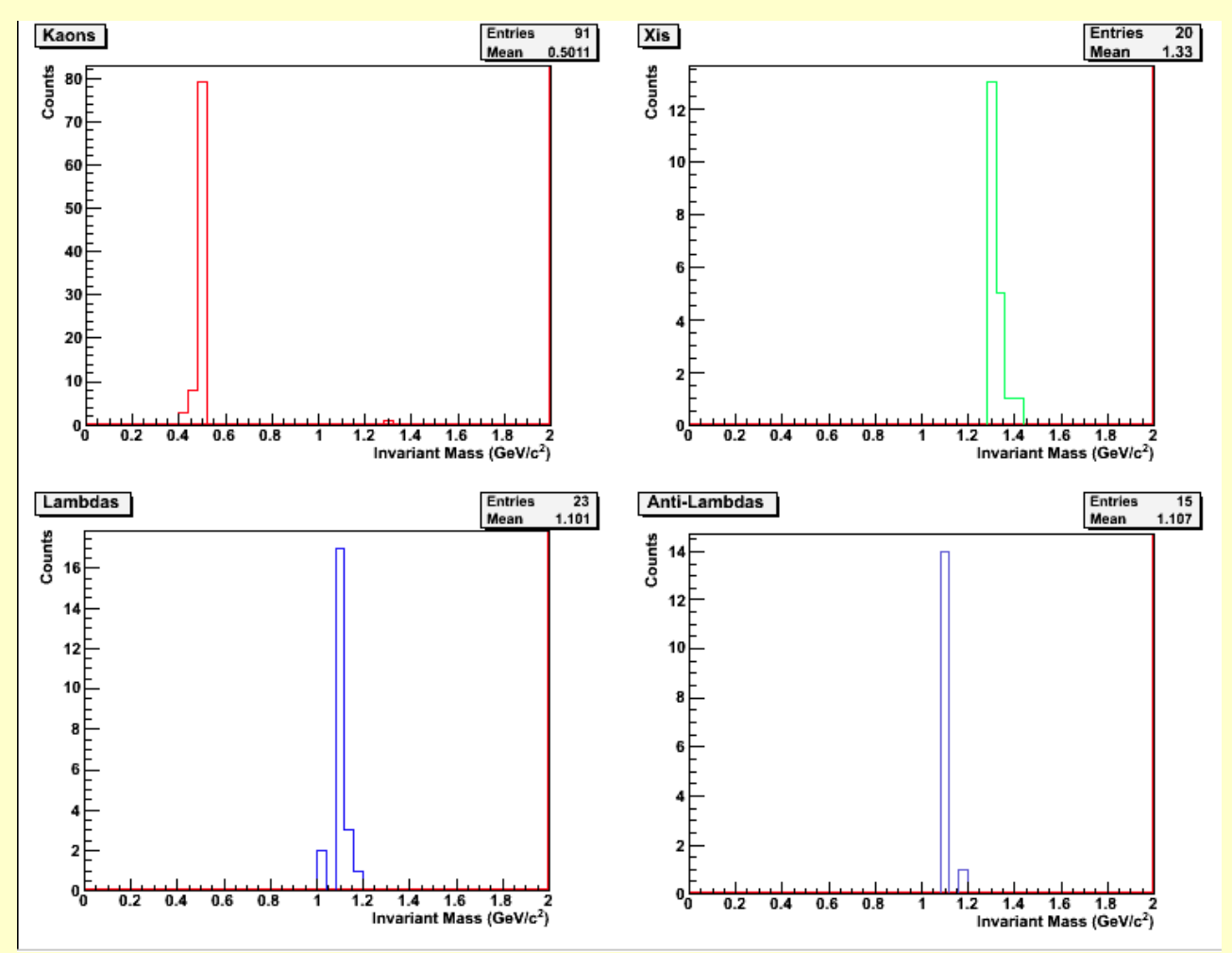

Distribuzioni di massa (invariante) per le 4 particelle: **Ks,** Λ, anti-Λ e Ξ :

- **"Entries"** : **numero di conteggi** di una data particella strana;
- **"Mean"**: **valor medio della massa** (ricostruita);
- **"RMS"** (Root Mean Square): **errore nella ricostruzione della massa**

### Campione di dati e software di analisi

- **Il campione di dati proposto agli studenti di Torino è stato modificato rispetto alla versione distribuita su DVD e sul sito-web centrale della MasterClass (insieme al software da utilizzare per l'analisi e alla schedache descrive l'esercitazione) :**

http://aliceinfo.cern.ch/static/Pictures/pictures\_High\_Resolution/MasterClassWebpage.html http://aliceinfo.cern.ch/static/Pictures/pictures\_High\_Resolution/MasterClass.zip (software) http://www.physicsmasterclasses.org/exercises/ALICE/alice-exercise-it.pdf (istruzioni in italiano)

**Comando per eseguire il programma: root masterclass\_new.C**

- **Rispetto ai dati contenuti nei files originali sono stati scartati:**

- **gli eventi senza candidati V0 (o cascade);**
- **gli eventi con molte V0 ricostruite e sovrapposte, e dunque troppo difficili da classificare con un' analisi "a vista";**
- **gli eventi ripetuti più volte nel campione.**

- **Alla fine il campione risulta composto da 224 eventi (candidati V0 o cascade) che sono stati suddivisi in 7 files di 32 eventi ciascuno.**

## Organizzazione dell'analisi

- **Gli studenti devono lavorare in coppie su ogni PC dell'Aula Informatica. E ad ogni gruppo verrà assegnato un file di 32 eventi.**
- **L'analisi dell'intero campione può venire dunque suddivisa tra 7 gruppi, ognuno dei quali analizzerà separatamente un singolo file di 32 eventi.**
- **Alla fine dell'esercitazione verranno sommati i grafici corrispondenti ai 7 diversi files: i grafici ottenuti (distribuzioni di massa invariante) costituiranno i risultati dell'analisi dell'intero campione.**
- Dato l'elevato numero di studenti partecipanti alla Masterclass, **gli stessi sette files di dati verranno analizzati in parallelo da altri gruppi:**
	- **I gruppi disposti su ogni fila di PC dell'Aula Informatica (che ha 7 file di banchi) analizzeranno tutti lo stesso file di 32 eventi**
	- **Invece i 7 gruppi disposti lungo una "colonna" di PC costituiranno una "squadra di analisi" che effettuerà un'analisi indipendente dell'intero campione (7 files).**

#### Suddivisione gruppi in Aula Informatica

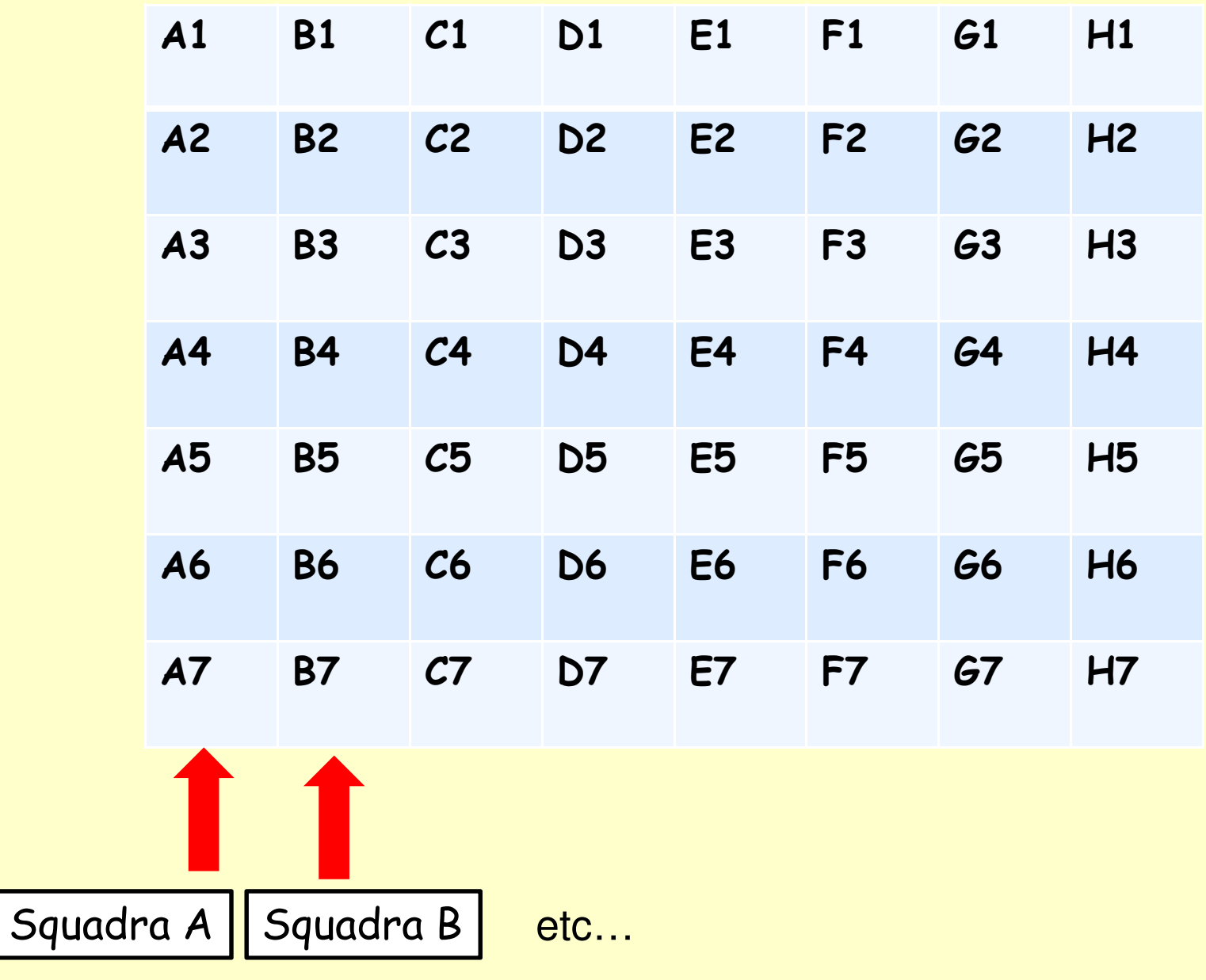

## Obiettivi dell'esercitazione (1)

L'esperimento ALICE ha già pubblicato un **articolo su una rivista scientifica**in cui vengono riportate le **abbondanze di produzione di particelle strane(per evento) in collisioni protone-protone a 900 GeV**.

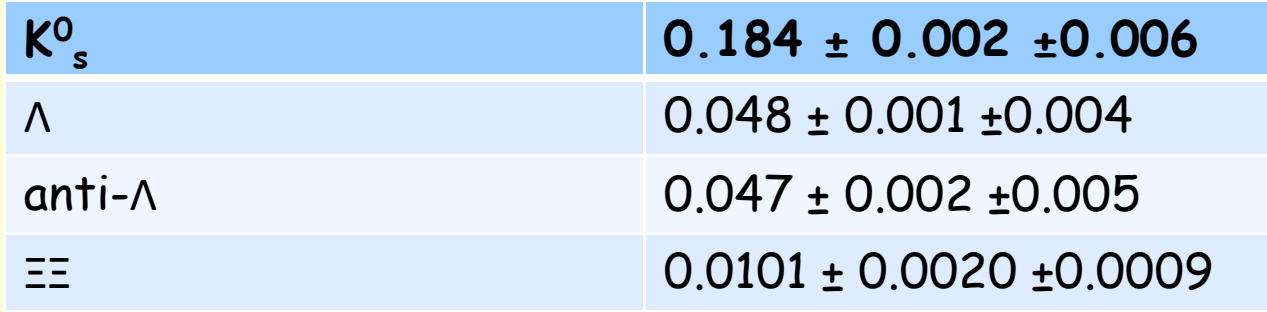

Inoltre sono stati misurati i **rapporti tra particelle strane e non-strane**,confrontati con le misure di altri esperimenti a energie diverse.

Queste misure di ALICE in pp rappresentano dunque un **«livello di riferimento»** con cui dovranno essere confrontate le misure in pp a energie superiori, e le misure con collisioni PbPb, **per rilevare un eventuale segnale di aumento di stranezza (e quindi di formazione di QGP) in collisioni PbPb a LHC.**

#### Obiettivi dell'esercitazione (2)

**Tuttavia, le abbondanze di particelle strane presenti nei campioni quianalizzati non rispecchiano l'abbondanza relativa effettivamente osservata nei dati reali in collisioni pp a 900 GeV (i files del campione originale, che presentavano alcune difficoltà di analisi, sono stati infatti modificati come spiegato sopra) .**

Pertanto i **risultati dell'esercitazione**, in particolare **i conteggi dei vari tipi di particelle** (riferiti ad un campione standard di 100 eventi in condizioni normali) **non possono riprodurre i numeri pubblicatinell'articolo di ALICE** (e nella scheda-istruzioni su web sopra citata).

**Sarà comunque interessante osservare quanto i conteggi registrati dallevarie squadre di studenti differiscano dalle abbondanze effettivamente presenti nel campione analizzato (input noto),** il che darà una misura degli **errori sistematici** introdotti dalla procedura di ricostruzione e dallasuccessiva analisi visuale.

Inoltre, è anche possibile discutere gli **effetti della risoluzione sperimentale sulla larghezza della distribuzione di massa invariante**, e il ruolo degli **errori statistici** (che si riducono quando aumenta il numero di eventi).

 – Discussione dei risultati ottenuti nell'esercitazione al computer

#### Classi di eventi nel campione analizzato

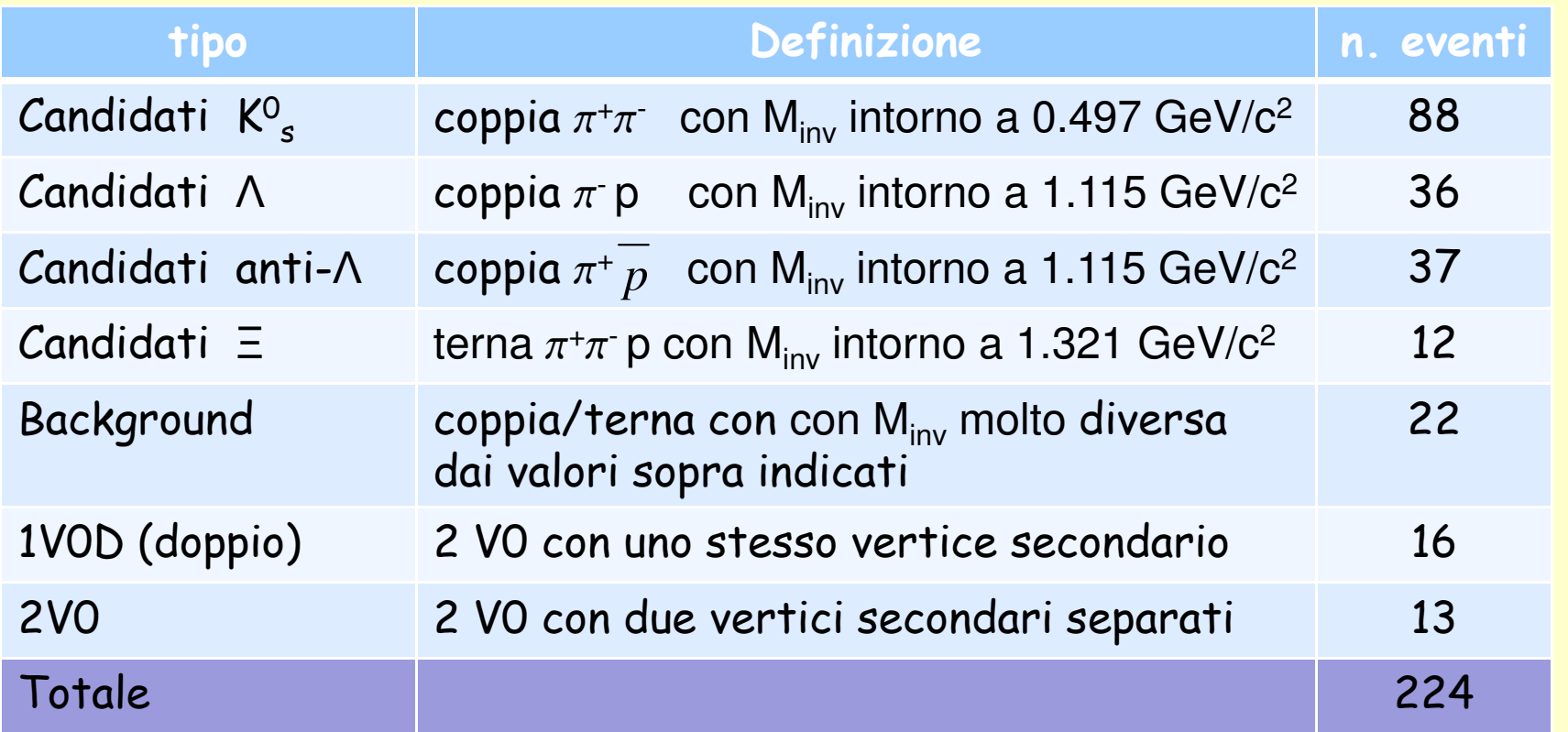

Il campione è stato ottenuto dai 18 files originali scartando gli eventi troppo complessi e quelli ripetuti più volte. Tuttavia sono stati tenuti gli eventi di tipo 1V0D e 2V0, che presentano alcune difficoltà di identificazione, per lasciareun pizzico di difficoltà (e di divertimento…) nell'esercitazione.

# Eventi con qualche difficoltà**Eventi 2V**

- $\Box$  **Si osservano distintamente due vertici secondari e due candidati V0**  $\Box$  Per ogni coppia di tracce di segno opposto (rossa/verde) convergenti allo stesso vertice **si calcola la massa invariante**, **accertando se si tratta di**:
	- **2 particelle strane; 1 particella strana e 1 V0 di background, oppure infine**
	- **2 V0 entrambe generate dal background**

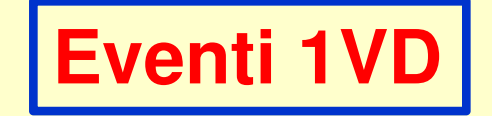

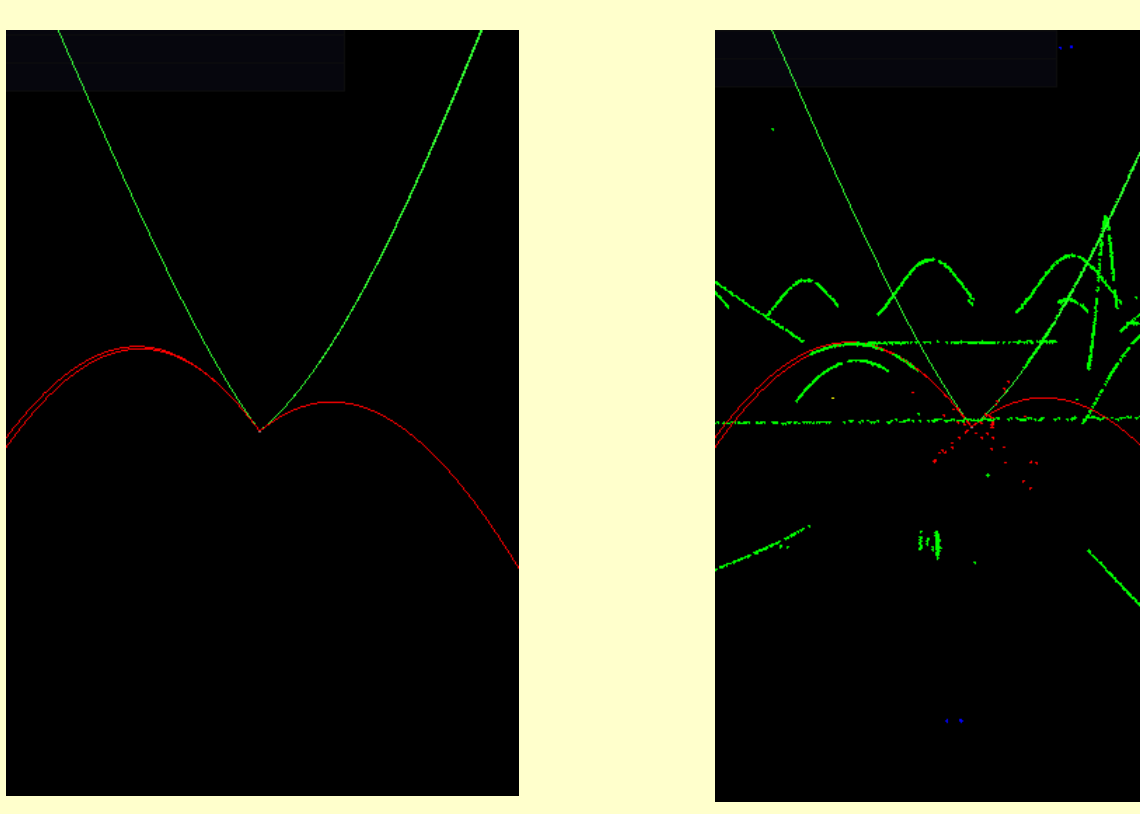

- $\Box$  **Si osservano distintamente le tracce di due candidati V0, ma aventi un unico vertice secondario**
- □ Come si vede nella figura a destra, le due coppie di tracce nei due V0<br>cone ettenute dal software dell'esperimente unende i "clusters" (evvc sono ottenute dal software dell'esperimento unendo i **"clusters"** (ovveroi singoli segnali elettrici) registrati in due diversi rivelatori di ALICE: nella **TPC** (punti verdi) o nell'**ITS** (crocette rosse).
- **Si calcola la massa invariante per ogni coppia**, **accertando se si tratta di una particella strana** (e accettando il valore di <sup>M</sup>inv piu vicino al reale).

51- **Attenzione: si deve contare solo una volta la particella strana trovata!!**

#### Strategia d'analisi standard (istruzioni su web)

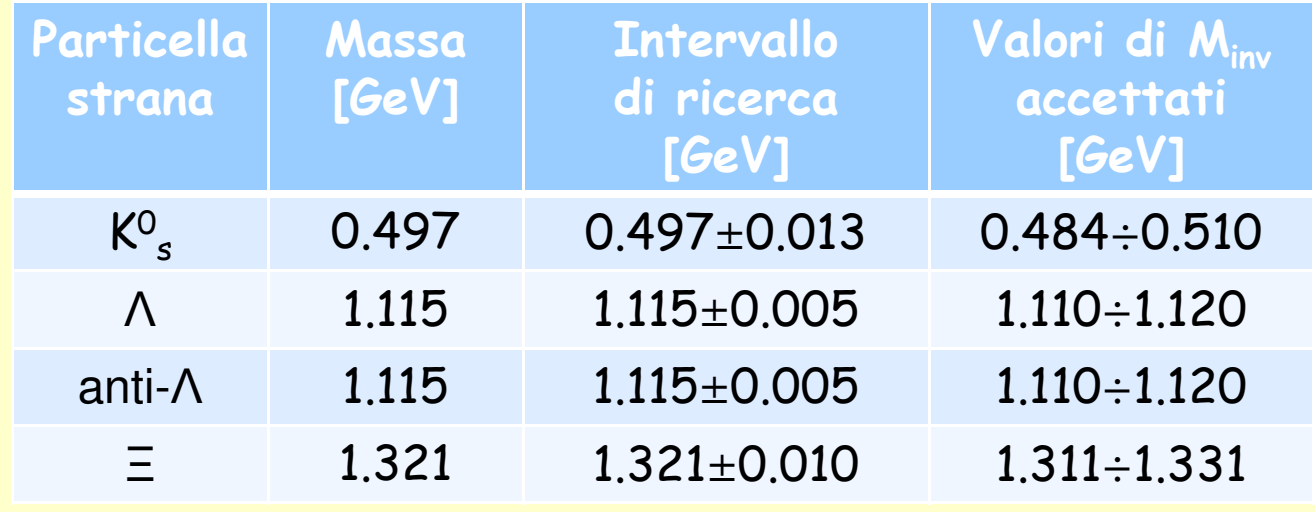

**Viene definita nelle istruzioni riportate nella sezione 9 del documento:**http://www.physicsmasterclasses.org/exercises/ALICE/alice-exercise-it.pdf

**Per ogni coppia (o terna) di tracce di un candidato V0 (o cascade) si deve calcolare il valore della massa invariante, e poi verificare se esso risulta abbastanza vicino alla massa di una particella strana (Ks,** Λ, anti-Λo Ξ **), cioé se ricade all'interno degli intervalli indicati in tabella.**

**In tal caso si devono incrementare i conteggi delle particelle trovate, e riempire le corrispondenti distribuzioni di massa invariante** (vedi i grafici nella slide 42).

#### Commenti sulla strategia d'analisi standard.

**Tutti i candidati (V0 o cascade) che non ricadono negli intervalli** di massa invariante indicati nella tabella **devono essere scartati** (in quanto trattati come eventi di background).

Ma siccome **tali intervalli sono piuttosto "stretti"**, **verrebbero accettati pochi candidati , riducendo così di molto il numero di entrate nelledistribuzioni di massa invariante.**

**Ciò è poco desiderabile**, soprattutto in presenza di un campione di dati di bassa statistica come il nostro, perché **si otterrebbero delle distribuzioni con pochissime entrate**.

Inoltre, scartando subito a priori gli **eventi di background**, si perde un po' d'informazione sulle loro caratteristiche e su come si possano "eliminare" dal campione per migliorare la qualità dell'analisi.

**Per questo motivo si è deciso, oltre che di utilizzare un campione di dati diverso da quello ufficiale, di proporre anche una diversa strategiadi analisi che abbiamo utilizzato nell'esercitazione del 25 marzo.**

#### La nuova strategia d'analisi (utilizzata in classe il 25 marzo)

È suddivisa in due stadi:

**1) Si accettano i candidati di particelle strane (V0 e cascade) su intervalli di massa invariante più larghi** (coincidenti con quelli indicati sullequattro finestre grafiche in cui compaiono le distribuzioni di M<sub>inv</sub>): i conteggi vengono registrati nelle corrispondenti distribuzioni.

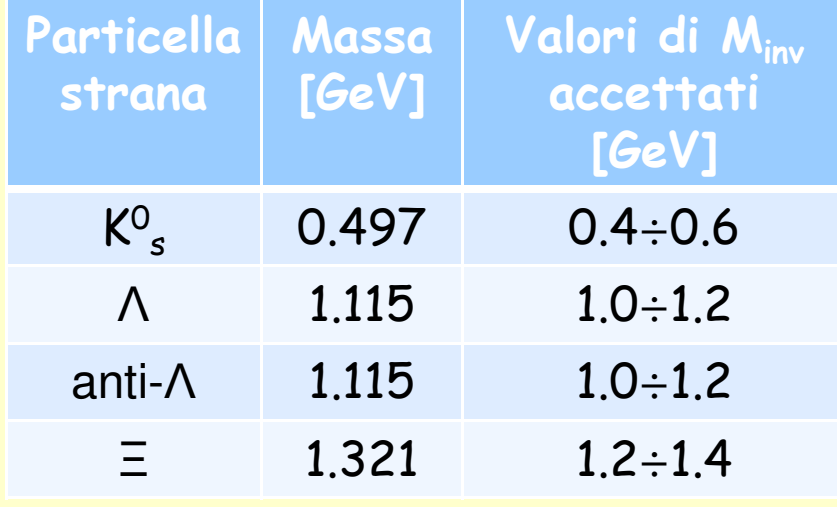

Nel caso che un candidato risulti **identificato immediatamente** come **background,** presentando un **valore di Minv al di fuori di tali intervalli**, non viene registrato alcun conteggio nelle distribuzioni di M<sub>inv</sub>.

#### La nuova strategia d'analisi (2)

2) Se la statistica del campione di dati è sufficientemente grande, si dovrebbe ottenere per ogni particella strana cercata una **distribuzione di massa invariante** con il seguente aspetto:

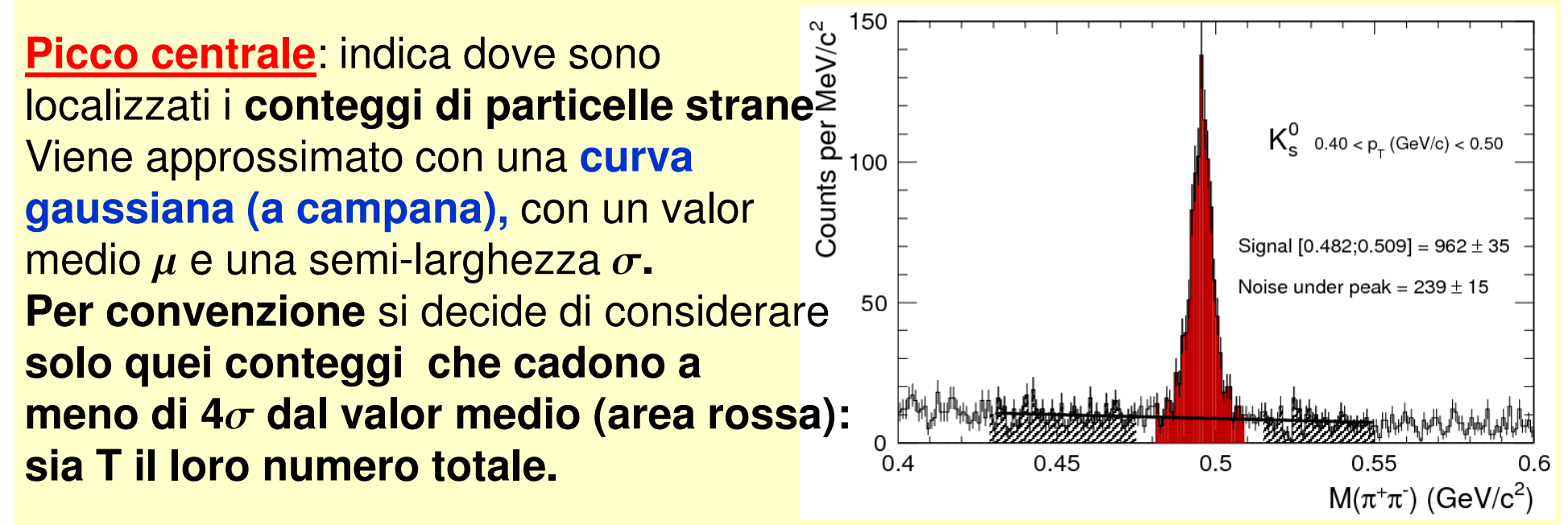

La **regione piatta sottostante** indica <sup>i</sup> **conteggi dovuti al background**. La **linea nera orizzontale**, che ne approssima l'andamento medio, indica il **valor medio di conteggi di background per canale**. Possiamo dunquestimare anche il valore **totale B dei conteggi di background sotto il picco**.

 $\overline{a}$ La stima finale del numero di particelle strane, una volta sottratto anche il contributo del background sotto il picco, sarà allora: *S*=*T*−*B*

#### Commenti sull'esercitazione del 25 marzo

Nel corso dell'esercitazione si sono verificati vari **problemi tecnici**, e ciònon ha consentito di ottenere risultati da tutti i PC dell'Aula Informatica(visibili nella mappa mostrata nella slide 45):

- **non tutti <sup>i</sup> PC erano funzionanti**;
- talvolta il **programma di visualizzazione si è bloccato**, non consentendo di salvare su file le distribuzioni finali dei singoli gruppi;
- altre volte i files (quasi vuoti) sono stati probabilmente **salvati in maniera incompleta** e pertanto non si è potuto prenderli in considerazione per la somma con i risultati di altri gruppi;
- inoltre **in alcuni PC mancava la presa USB**, e ciò non ha consentito di salvare i risultati su pendrive; tuttavia tali files sono stati poi recuperati dall'hard-disk dei singoli PC.

Alla fine sono rimasti solo **30 files**, creando così dei "buchi" in alcune"colonne" di PC dell'Aula.

**I files disponibili sono comunque sufficienti per creare, sommando i risultati di 7 differenti files di 32 eventi ciascuno, due campioni completi che rappresentano due diverse analisi indipendenti dello stesso campione di dati di ALICE.**

#### Presentazione dei risultati

Nel seguito presenteremo i risultati ottenuti da 3 differenti analisi dello stesso campione di dati di ALICE:

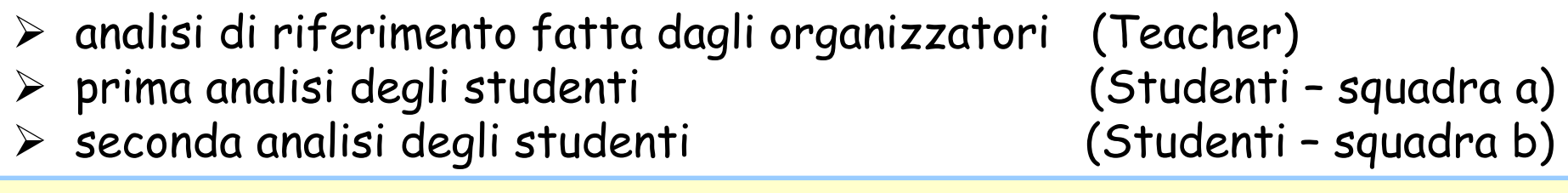

Le **due analisi** degli **studenti** sono state definite partendo dall'osservazioneche **vi erano talora alcune differenze significative tra le distribuzioni finali ottenute degli studenti.** In particolare alcuni gruppi registravano un **numero di conteggi decisamente più alto di quello dell'analisi di riferimento** per lo stesso campione di 32 eventi. Probabilmente ciò era dovuto all' aver salvato la massa invariante di varie "combinazioni" di tracce, cioé anche quelle casuali dovute al background.

Le **due classi** in cui sono stati suddivisi **i risultati degli studenti** (e cherappresentano **due analisi indipendenti**) sono state pertanto così definite:

a) con n. di conteggi simili a quelli nell'analisi di riferimentob) con n. di conteggi superiori a quelli nell'analisi di riferimento

#### Analisi di riferimento (Teacher, step 1)

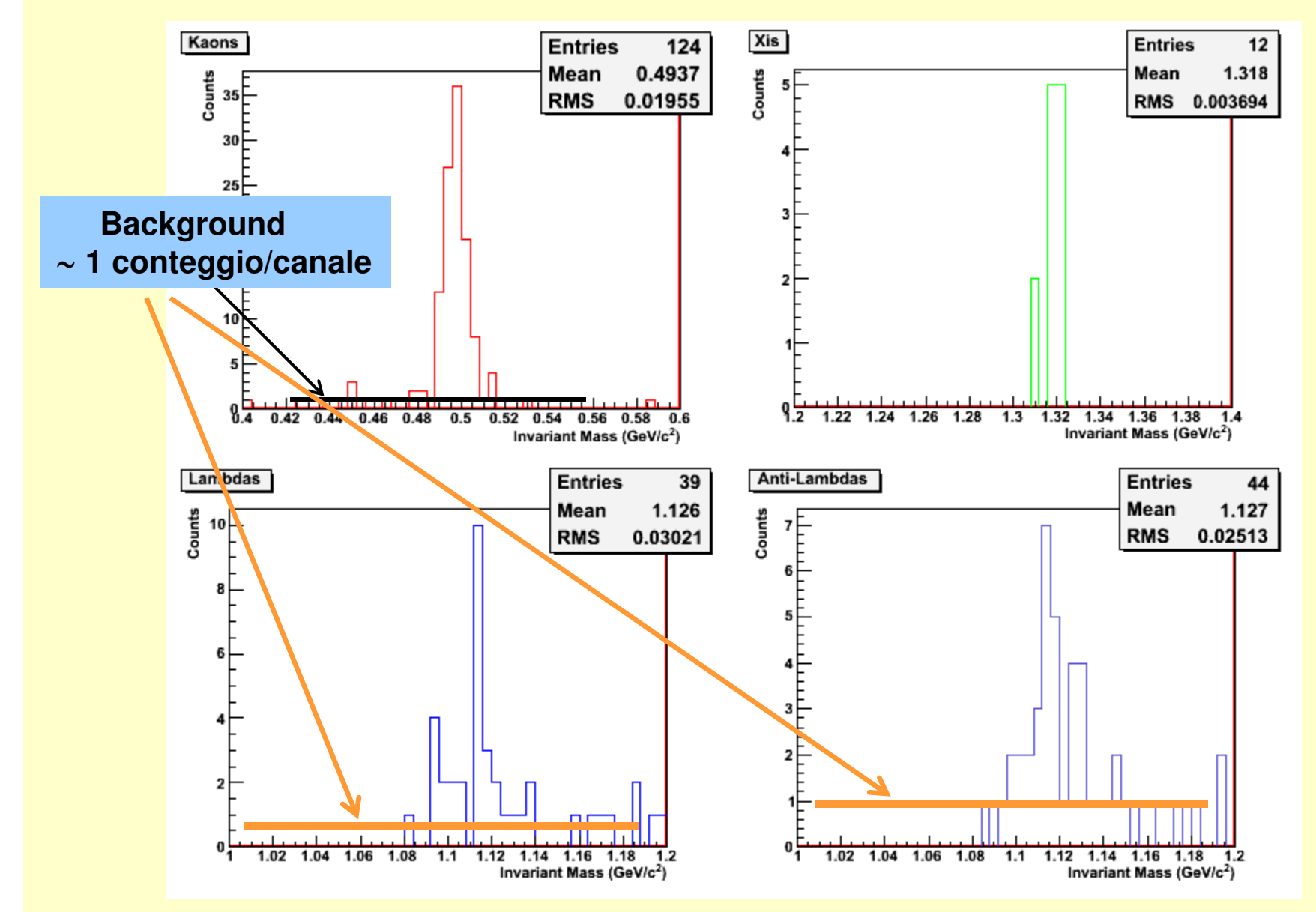

#### Analisi Teacher (step 1): considerazioni

 Il **valore ricostruito della massa** delle 4 particelle strane (media delle distribuzioni) riproduce ragionevolmente bene i valori attesi (slide 54), entro gli errori rappresentati dalle RMS delle distribuzioni.

≻ Con poco più di un centinaio di eventi la distribuzione di massa invariante<br>dei K<sup>0</sup> meetre un **niese hen definite**, el di sente di un beekgreund distribuit dei**K0** in modo uniforme. Supporremo di poter dire che il suo **livello medio** sia di **s** mostra un **picco ben definito**, al di sopra di un background distribuito **1 conteggio/canale (linea nera orizzontale)**.

È possibile procedere al passo 2 con un'**interpolazione gaussiana** del picco, la sottrazione del background e la stima del numero effettivo di conteggi di K $^{\rm o}$ s

**≻ Per Λ, anti-Λ e Ξ ci sono ancora indicazioni di un picco, ma la statistica**<br>nen è eufficiente per un'enellei eseurete non è sufficiente per un'analisi accurata.

Per Λe anti-Λstimiamo un contributo di background di 1 conteggio/canale.

 Per tutte e 4 le particelle effettueremo uno **zoom** della distribuzione in un **intervallo più ristretto**, scartando gli eventi considerati sufficientemente lontani dal picco. Per Λ, anti-Λ <sup>e</sup> Ξ , al fine di ridurre le fluttuazioni dei conteggi in ogni canale, **raggrupperemo i canali a due a due**.

#### Analisi di riferimento (Teacher, step 2)

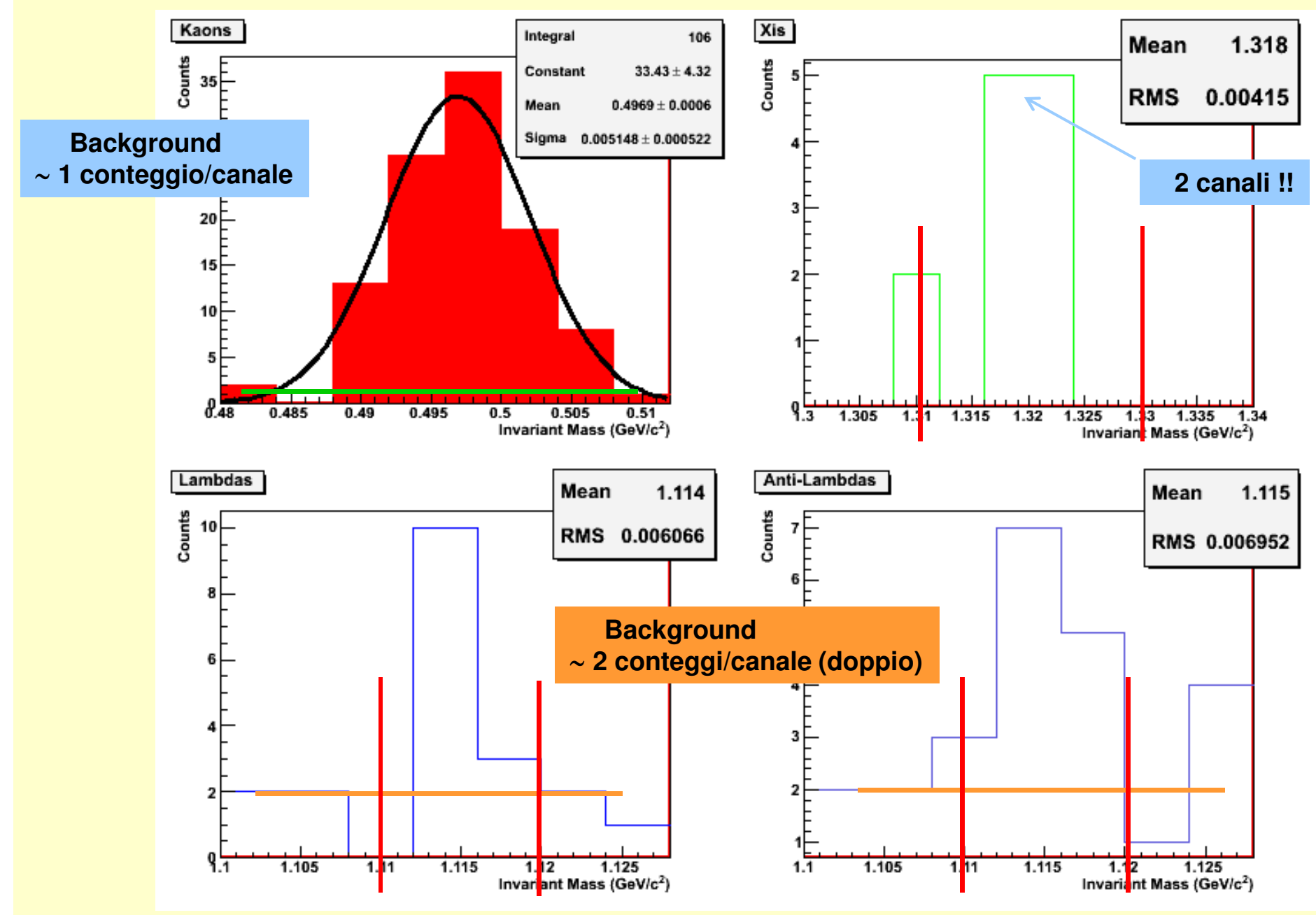

#### Analisi di riferimento (Teacher, step 2): risultati

 $\boldsymbol{\mathsf{La}}$  gaussiana ha valor medio  $\mu$  = 0.497 e semi-larghezza  $\sigma$ =0.005. Considerare solo i conteggi all'interno dell' **intervallo 0.480-0.510 GeV/c2** (all'incirca come proposto nelle istruzioni dell'esercizio, cfr. Tab. Slide 52) equivale dunque a considerare **solo i conteggi che cadono a meno di <sup>3</sup>** s**dal valor medio: il loro numero totale è T=106 Sottraendo un conteggio di background** da ognuno dei canali del suddettointervallo ove siano presenti conteggi (in totale sono **B=7**), otteniamo la seguente **stima del numero effettivo di conteggi di K0 : s** $K^0_{\scriptscriptstyle S}$ 

 $S = T - B = 106 - 7 = 99$ 

In assenza dell'interpolazione gaussiana del picco, ci accontentiamodi una sua **stima "a occhio"** intorno al valore atteso M=1.115 GeV/c 2. Si considerano dunque solo i **conteggi entro 1 RMS dal valor medio** della distribuzione, ovvero all'incirca nell' **intervallo 1.110-1.120 GeV/c2**. $\Lambda,$   $\Lambda$ 

ΞIn presenza di una bassissima statistica (12 eventi) si accettano tutti gli eventi nell' **intervallo 1.310-1.330 GeV/c2**, e si rinuncia a fare una stima del background.

#### Analisi di riferimento (Teacher, step 2): risultati

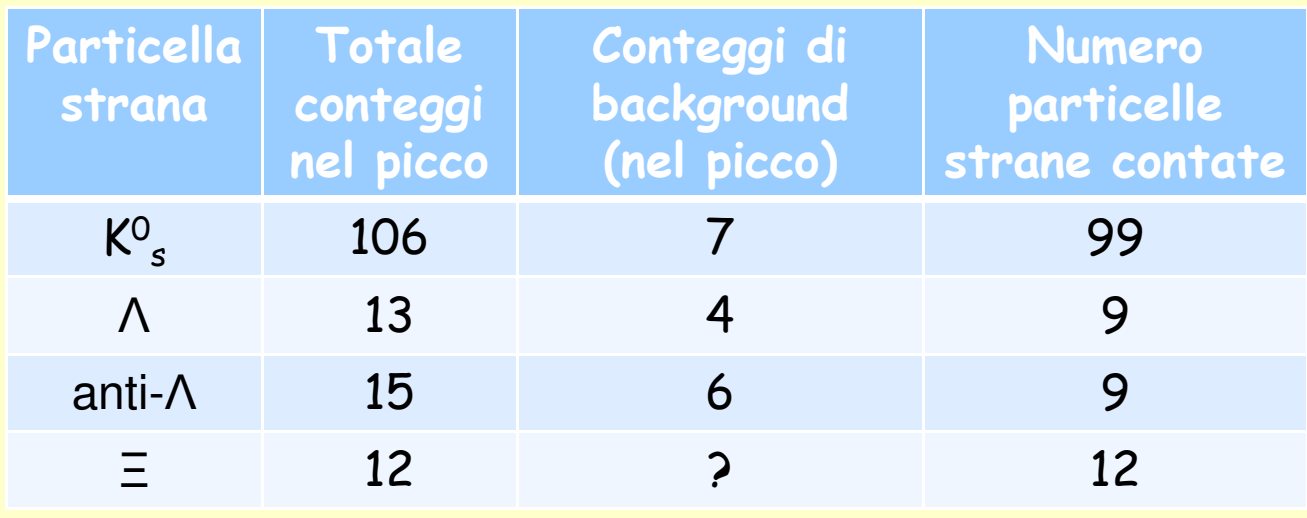

Le stesse procedure di analisi del numero di conteggi viste sopra verrannoapplicati nel seguito anche alle distribuzioni trovate dagli studenti (che durante l'esercitazione si sono fermati al primo stadio dell'analisi, cioéallo step 1).

#### Analisi Studenti (squadra a, step 1) Kaons Xis **Entries** 123 **Entries** 18 0.4943 Mean Counts Counts Mean 1.322  $5<sup>1</sup>$ 35 ⊟ **RMS** 0.01966 **RMS** 0.03856 30 F **Background** ~ **1 conteggio/canale**  $10<sup>1</sup>$ 5 <mark>ma sa mga sa mga sangangang sa mga pagpagayan</mark>g  $\mathbf{F}$ 1.2 1.22 1.24 1.26 1.28 1.3 1.32 1.34 1.36 1.38 1.4 Invariant Mass (GeV/c<sup>2</sup>) Invariant Mass (GeV/c<sup>2</sup>) Lambdas Anti-Lambdas **Entries** 39 **Entries** 41  $\begin{bmatrix} 1 \\ 3 \\ 4 \\ 5 \\ 10 \end{bmatrix}$ Counts Mean 1.128 Mean 1.123 6 0.02748 **RMS** 0.02639 **RMS** 8 N 2 0 0 1.02 1.04 1.06 1.08 1.1 1.12 1.14 1.16 1.18 1.2 1.02 1.04 1.06 1.08 1.1 1.12 1.14 1.16 1.18  $1.2$ Invariant Mass (GeV/c<sup>2</sup>) Invariant Mass (GeV/c<sup>2</sup>) Risultati molto vicini a quelli dell'analisi "Teacher"! | www.

#### Analisi Studenti (squadra a, step 2)

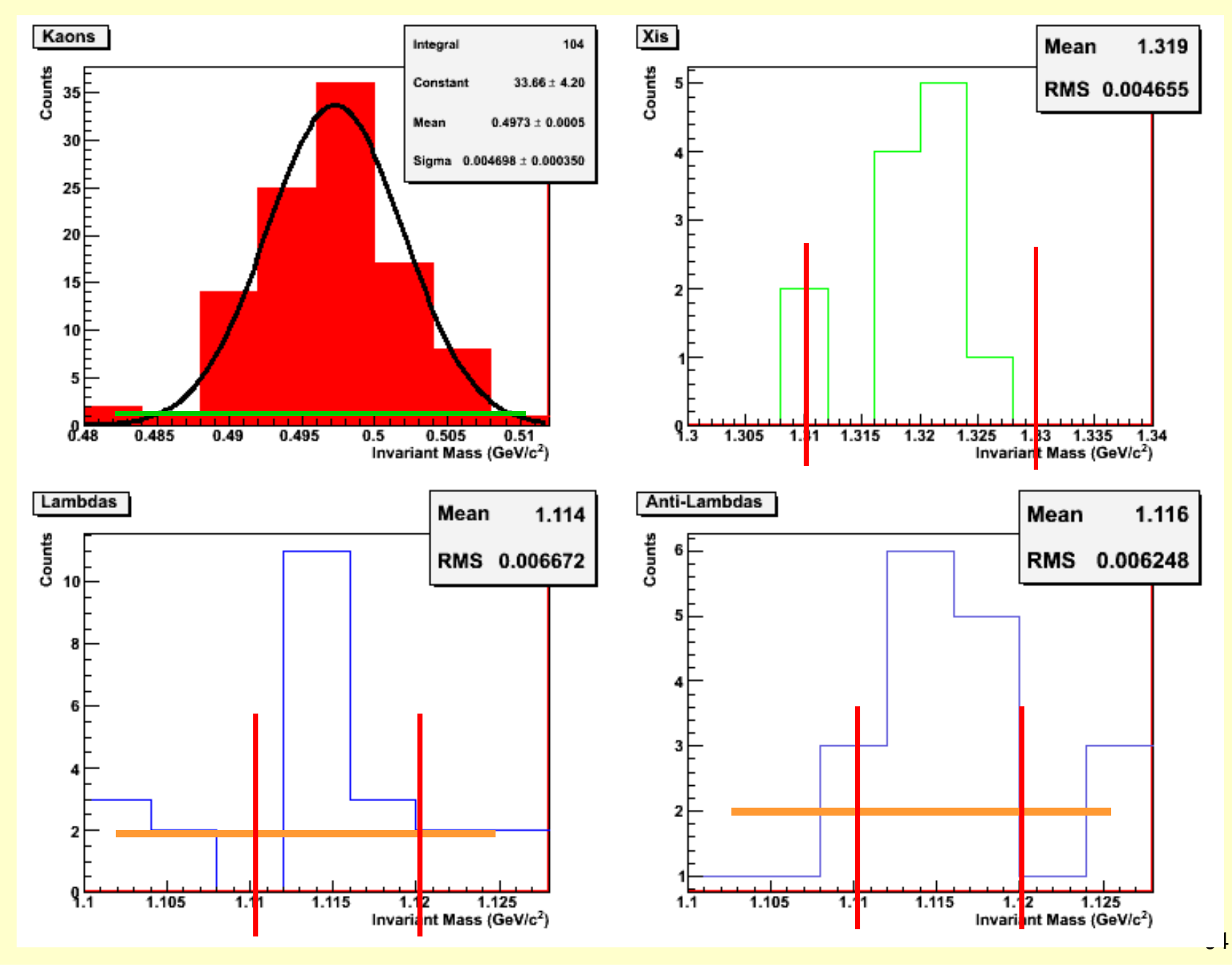

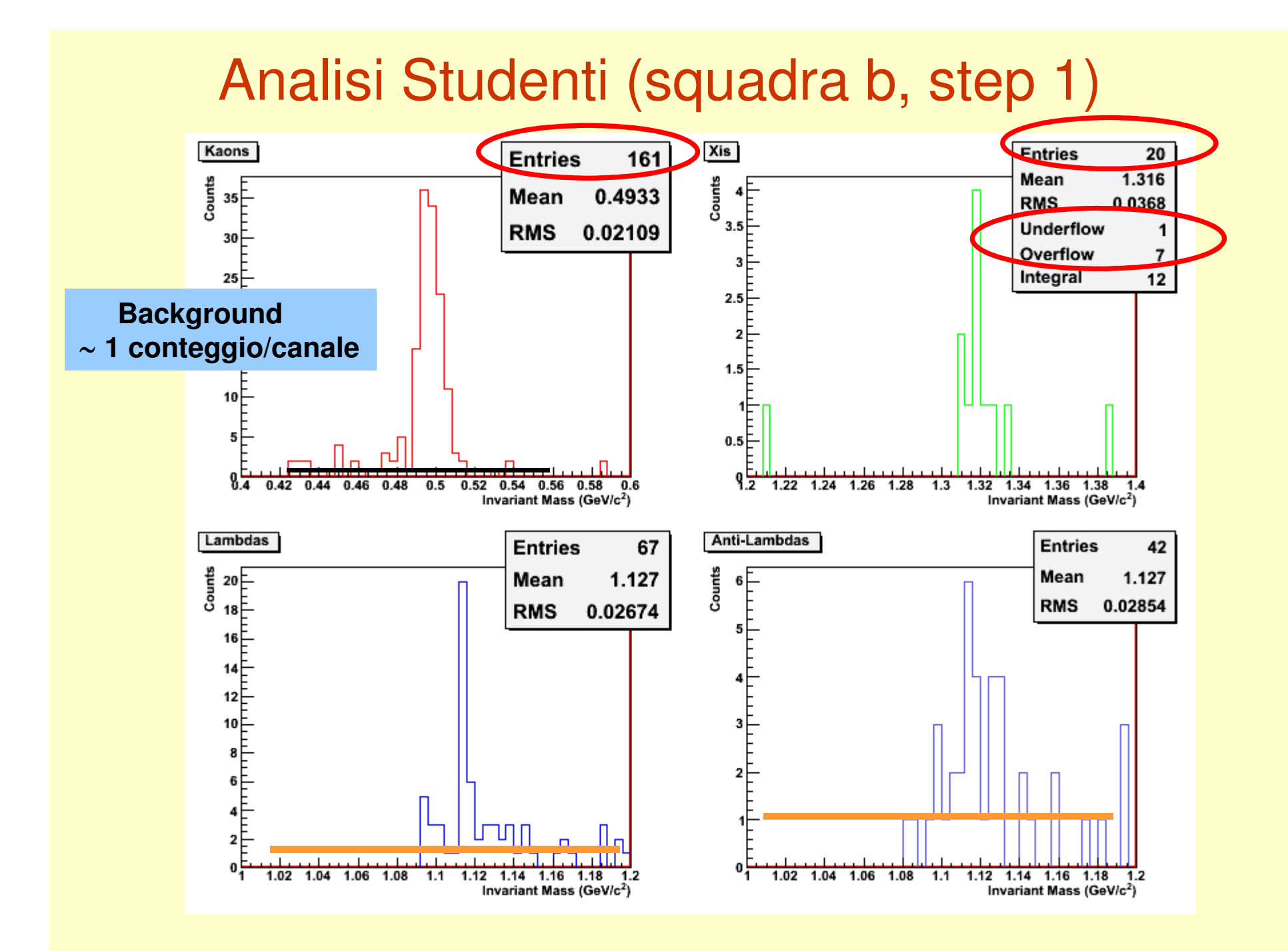

#### Analisi Studenti (squadra b, step 2)

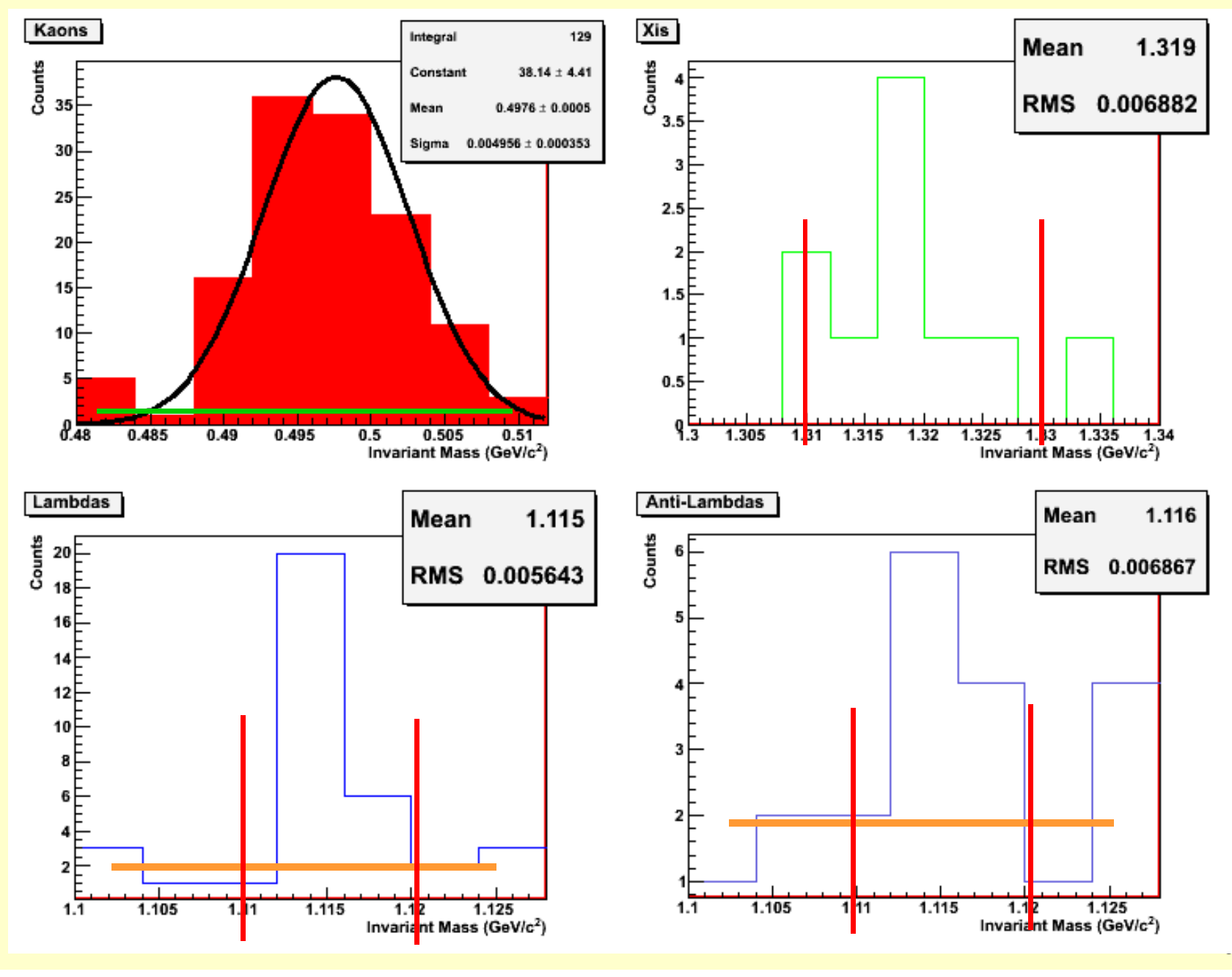

#### Risultati finali: Teacher e Studenti

#### 1. Numero di conteggi

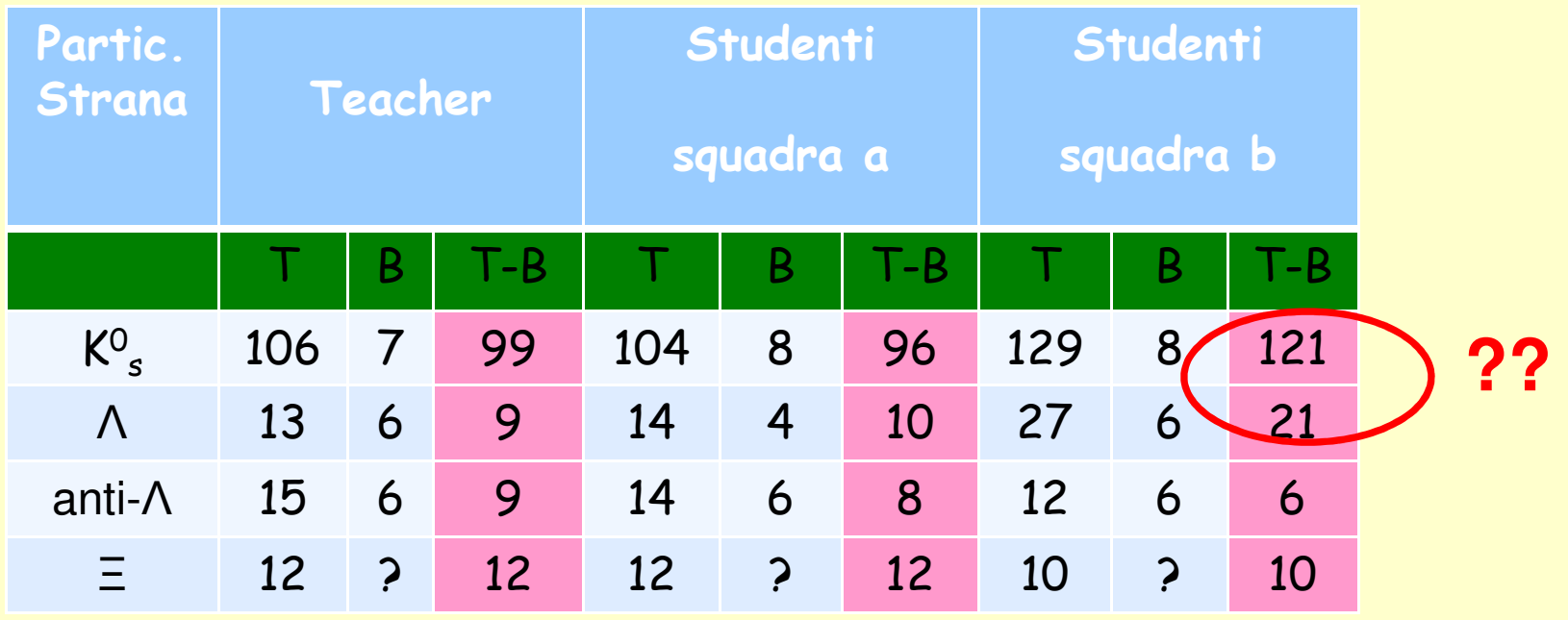

**T = n. totale di conteggi nel picco B = n. totale di conteggi di background sotto il piccoS = T – B = n. di conteggi di particella strana**

#### Alcune differenze nel numero di conteggi (1)

Il numero di **conteggi di K0 di quello trovato con le altre due analisi**. **s** trovati dall' **analisi <sup>b</sup>** risulta **molto più grande**

Nella distribuzione dei conteggi di K $^{\rm o}$  risulta molto alto **(161)** già dopo il primo passo dell'analisi: non sembra $\frac{0}{\sqrt{3}}$ dell'analisi b il numero di entrate tuttavia dipendere da un contributo maggiore del background nelle code della distribuzione. Infatti rimane più alto **(129)** anche quando si restringel'intervallo di massa.

Poi, una volta sottratto il background nella regione del picco, **il numero di conteggi stimato (121) supera ancora di circa 20 unità quello trovato dalle altre due analisi (Teacher e Studenti-a).** Ciò induce a pensare che all'origine del maggior numero di conteggi ci sia **un errato doppio conteggio delle V0 negli eventi di tipo 1VD (vedi slide 51)**, **oppure in altri casi in cui vi sono tracce sdoppiate** a causa di una **doppia ricostruzione da parte della TPC e dell'ITS**.

Nel caso degli eventi di tipo 1VD si tratta infatti sempre di decadimenti di **K0** <sup>e</sup>**nel nostro campione ce ne sono 16**, come si vede in tabella a pag.49, **s** il che sembra essere compatibile con la differenza osservata.

#### Alcune differenze nel numero di conteggi (2)

Inoltre, come si vede nella tabella di pag. 67, anche per il **conteggio delle**Λ l' **analisi b** trova un valore **molto più grande (di circa 10 unità) di quelloottenuto con le altre due analisi** .

Una **possibile spiegazione** è che gli studenti autori di questa analisi **abbianocontato anche le**  Λ **presenti tra <sup>i</sup> prodotti del decadimento di una** Ξ **. Il che è errato, in quanto se si trova una** Ξ **occorre riempire solo la distribuzione di massa della**Ξ **con il valore della massa invariante del sistema p**pp **di particelle-figlie finali.**

La spiegazione è suggerita dal fatto che nel nostro campione si trovano proprio una decina di Ξ.

Si noti inoltre, sempre per l' **analisi b**, un'**altra anomalia** nel numero di entrate della distribuzione di massa invariante delle Ξ (grafico in alto a destra, slide 65).<br>... **Il numero di entrate risulta essere 20: se però si somma il contenuto dei vari canali visibili nel grafico, si ottiene 12.** 

Il pannello con le informazioni statistiche mostra infatti che nella distribuzione sono entrati anche **8 valori al di fuori dei limiti della finestra grafica**: sotto 1.2 GeV/c2 (1 evento in **Underflow**) o sopra 1.4 GeV/c2 (7 eventi in **Overflow**). Si tratta ovviamente di background, che non influisce sui conteggi totali di Ξ.

#### Risultati finali: Teacher e Studenti

#### 2. Misura della massa della particella strana

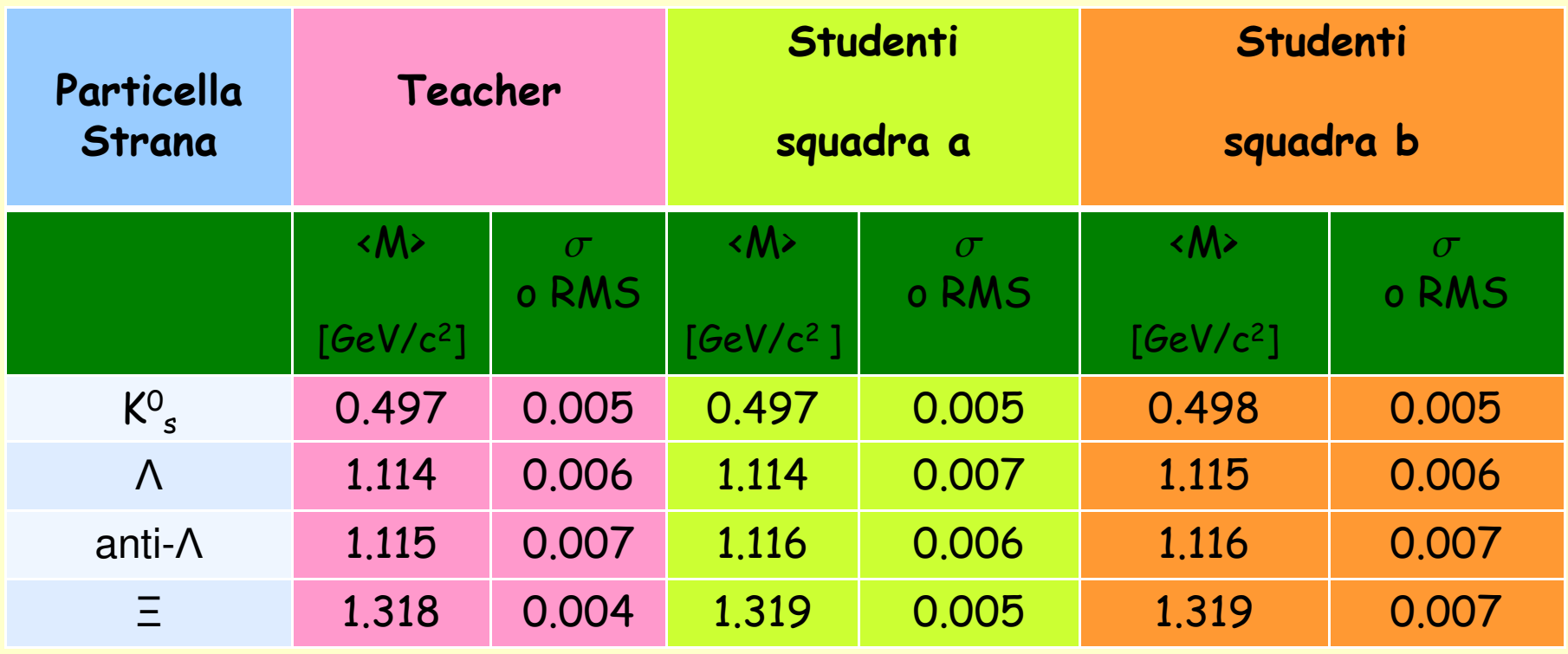

Ottimo risultato per entrambe le squadre !

#### Considerazioni conclusive sui risultati del'esercitazione

 A parte alcune differenze nei numeri di conteggi, **i risultati ottenuti dagli studenti di entrambe le squadre (a e b) riproduconopiuttosto bene i risultati dell'analisi di riferimento.** 

**In particolare i valori reali della massa delle particelle strane sono riprodotti in modo molto soddisfacente.**

Va ribadito che si tratta di un'analisi in cui a causa dell e **limitazioni imposte dalla bassa statistica** del campione di dati a disposizione, sono state introdotte talora delle **approssimazioni molto forti**, cercando tuttavia di seguire il più possibile i metodi di analisi effettivamente utilizzati dai ricercatori. A causa delle suddette limitazioni **non si è potuta affrontare una discussioneapprofondita degli errori di misura** (**statistici**, legati alle dimensioni del campione) e **sistematici** (legati alle **limitazioni dell'apparato sperimentale** <sup>e</sup> alle **incertezze nella ricostruzione delle tracce e nell'analisi dei dati**).

A parte questo, nel breve tempo a disposizione, entrambe le squadredi studenti hanno svolto un ottimo lavoro. CONGRATULAZIONI !!!

71

#### Continuate a seguire ALICE !

**http://alicematters.web.cern.ch/http://aliceinfo.cern.ch/Public/Welcome.html**

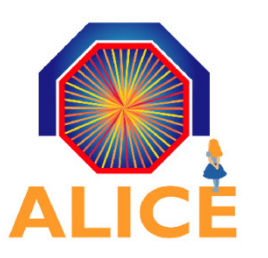

#### Altri link utili per approfondimenti

**http://education.web.cern.ch/education/Chapter2/Intro.htmlhttp://cms.web.cern.ch/cms/Education/index.htmlhttp://atlas.ch/students.htmlhttp://www.particleadventure.org/**

**II** magnetic metal infraret main the http://www.infn.it/comunicazione/main.php  $\prod$  dip $\prod_{k\neq i}$  **http://scienzapertutti.lnf.infn.it/http://www.asimmetrie.it/**

**http://www.particleadventure.org/http://www.symmetrymagazine.org/cms/http://www.quantumdiaries.org/**

**http://livefromcern.web.cern.ch/livefromcern/antimatter/http://interactions.org/quantumuniverse/**